# МИНИСТЕРСТВО ЦИФРОВОГО РАЗВИТИЯ, СВЯЗИ И МАССОВЫХ КОММУНИКАЦИЙ РОССИЙСКОЙ ФЕДЕРАЦИИ

# ФЕДЕРАЛЬНОЕГОСУДАРСТВЕННОЕБЮДЖЕТНОЕ ОБРАЗОВАТЕЛЬНОЕ УЧРЕЖДЕНИЕ ВЫСШЕГО ОБРАЗОВАНИЯ «САНКТ-ПЕТЕРБУРГСКИЙ ГОСУДАРСТВЕННЫЙ УНИВЕРСИТЕТ ТЕЛЕКОММУНИКАЦИЙ ИМ. ПРОФ. м.А. БОНЧ-БРУЕВИЧА» (СПбГУТ)

Санкт-Петербургский колледж телекоммуникаций им. Э.Т. Кренкеля

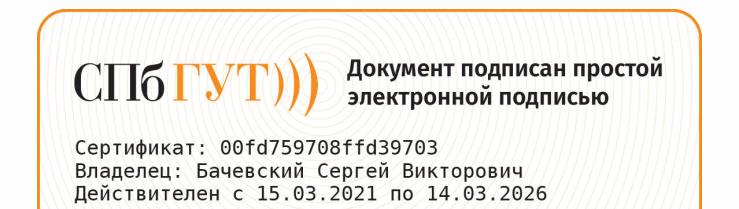

УТВЕРЖДАЮ Заместитель директора по учебной работе к¯О.В. Колбанева 2021 г 21 anpelles

# МЕТОДИЧЕСКИЕ УКАЗАНИЯ ПО ВЫПОЛНЕНИЮ ПРАКТИЧЕСКИХ РАБОТ

по учебной дисциплине ОУД.10. ФИЗИКА

по специальности

10.02.04 Обеспечение информационной безопасности телекоммуникационных систем

среднего профессионального образования

Санкт-Петербург <sup>2021</sup>

 **ОУД.10 Физика.** Методические указания по выполнению практических работ.

Составил М.В. Белякова – Санкт-Петербург, 2022.

Методические указания содержат описания практических занятий и лабораторных работ, предусмотренных рабочей программой ОУД.10 Физика. Каждая работа рассчитана на 1 или 2 академических часа, общий объём составляет 18 часов. Нумерация рисунков, формул и таблиц в пределах одной работы. Методические указания предназначены для обучающихся очной формы обучения по специальности 10.02.04 Обеспечение информационной безопасности телекоммуникационных систем. Рассмотрено и одобрено предметной (цикловой) комиссией математических и естественно-научных дисциплин Санкт-Петербургского колледжа телекоммуникаций им. Э.Т. Кренкеля.

# **СОДЕРЖАНИЕ**

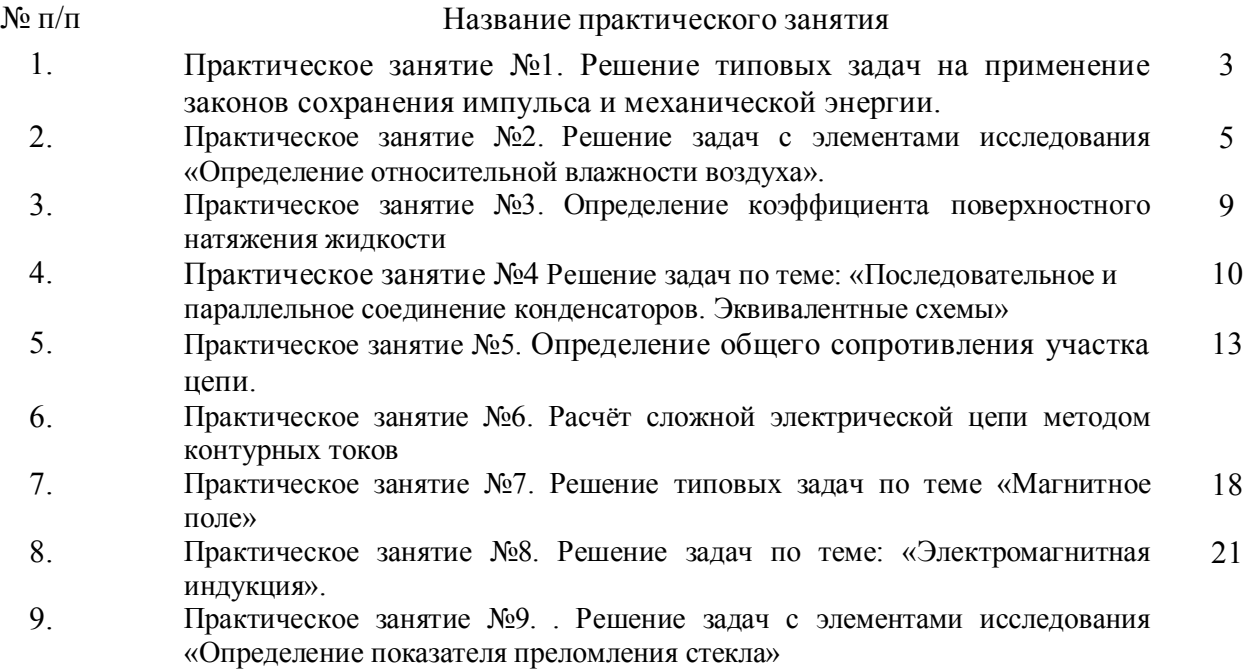

## Практическое занятие №1

Тема: Решение типовых задач на применение законов сохранения импульса и

#### механической энергии

Цель:

• научиться пользоваться теоретическими знаниями при решении соответствующих задач по теме занятия.

## 1. Краткие сведения из теории

Механическая работа совершается при перемещении тела на величину у под действием постоянной силы  $\overrightarrow{F}$ , направленной под углом  $\alpha$  к направлению перемещения, и определяется соотношением

$$
A = (\overline{F} \cdot \overline{S}) = Fs \cos \alpha , \text{ r are } (1)
$$

F- постоянная сила:

S- перемещения тела;

 $\alpha$  - угол между вектором силы и перемещением.

Механическая мощность (работа, совершенная в единицу времени) определяется соотношением :

$$
N = \frac{A}{t} = \frac{\int_{\Gamma} \frac{1}{s}}{t}
$$
 (2)

У некоторых сил (силы тяготения и сила тяжести, сила Архимеда, сила упругости, в дальнейшем силы электростатического поля) работа зависит только от начального и конечного положения тела. Это - потенциальные (консервативные) силы. Для них можно ввести понятие потенциальной энергии, связав ее с работой этих сил  $A = W_{n1} - W_{n2}$ .

Потенциальная энергия силы тяжести  $W_n = mgh$ ,  $(3)$ 

где  $h$  – высота тела по отношению к нулевому уровню.

Потенциальная энергия упругих сил 
$$
W_i = \frac{k\delta^2}{2}
$$
, (4)

где *k*-жесткость пружины; *x* - изменение длины.

Примером не потенциальной силы являются силы трения, сопротивления.

Полная механическая энергия системы тел равна сумме кинетических энергий этих тел и потенциальной энергии их взаимодействия друг с другом. Закон сохранения механической энергии гласит: Если система тел замкнута (тела взаимодействуют только друг с другом, и внешние силы на систему не действуют) и в ней отсутствуют не потенциальные силы (силы трения), то полная механическая энергия системы сохраняется, т.е. одинакова для любых двух состояний системы  $W_1 = W_2$ .

#### 2. Примеры решения типовых задач

Задача 1. Ракета под действием ракетоносителя была поднята на высоту 4.10<sup>4</sup>м и приобрела скорость 1.4 · 10<sup>3</sup> м/ сек. Определить работу, выполненную ракетоносителем, а так же кинетическую и потенциальную энергию ракеты на этой высоте, если масса ракеты 500 KT. *VCROBUE*:  $h = 4.10^4 \text{ m}$ .

$$
V = 1.4 \cdot 10^{3} i / \tilde{n};
$$
  
\n
$$
m = 500 \text{ kg}.
$$
  
\n
$$
A = ? \quad W_1 = ? \quad W_2 = ?
$$

*Peшение*. Работа по поднятию ракеты определяется по формуле  $A = Fh$ , где F – сила тяги,<br>coстоящая из силы  $F_1 = P$  уравновешивающей силу тяжести ракеты, и силы  $F_2 = ma$ 

придающей ракете ускорение: 2  $A = Ph + mah$ . Ускорение найдем по формуле  $a = \frac{v}{2h}$ .

Следовательно,

$$
A = Ph + \frac{mV^2}{2}.
$$

Работа равна сумме потенциальной и кинетической энергии ракеты. Потенциальная энергия ракеты:

$$
W_n = mgh
$$
  
 
$$
W_n = 500.9.8 \cdot 4.10^4 = 196.10^6 (A/m) = 196 (M/m)
$$

Кинетическая энергия ракеты :

$$
W_k = \frac{mV^2}{2}
$$

$$
W_k = \frac{500 \cdot 1.4 \cdot 10}{2V} = 490 \cdot 5 \cdot 10^6 (A \cdot \text{m}) = 490 (M \cdot 10^6)
$$

Тогда работа

$$
A = 196 + 490 = 686(M\pi\alpha)
$$

**Задача 2.** Снаряд массой 10 кг вылетает из ствола орудия со скоростью 600 м/с. Определить среднюю силу давления пороховых газов, если время движения снаряда в стволе 0,01 с.

*Ycnoeu* = 10 *κε*  
\n
$$
V = 600 \t{ i } / \t{ n }
$$
\n
$$
\frac{t = 0.01 c}{F - ?}
$$

*Решение*. Работа пороховых газов численно равна изменении кинетической энергии вылетевшего снаряда:  $Fs = \frac{mV^2}{2}$ , откуда

**Задача 3**. Грузовой автомобиль массой 4200 кг движется по горизонтальному пути со скоростью 54 км/ч. Определить силу и время торможения автомобиля, если он при торможении прошел путь 1,5 м.

*Условие*: *m* = 4200*кг*

$$
V = 54 \frac{\hat{e}i}{\div} = 15 \frac{\hat{i}}{\tilde{n}}
$$

$$
s = 1, 5 \text{ m}
$$

*Fешение*. Поскольку движение автомооиля при торможении равнозамедленное, сила<br>торможения *F* = *ma*, где а находим из формулы  $V^2$ <sub>t</sub> −  $V^2$  = 2*as*. Так как  $V_t$  = 0, то −  $V^2$  = 2*as*  $F-?$ ,  $t-?$ *Решение*. Поскольку движение автомобиля при торможении равнозамедленное, сила 2 или *<sup>a</sup>* <sup>=</sup> <sup>−</sup> <sup>2</sup>*<sup>s</sup>* . Следовательно,  $\approx V^2$ 

$$
F = -\frac{mV}{2s};
$$
  
 
$$
F = -\frac{4200.15^2}{2.15} = -315.10^3(H) = -315(\kappa H).
$$

автомобиля.. Время торможения автомобиля находим из формулы  $V_t - V = at$  при  $V_t = 0$ , т.е. Знак минус показывает на то, что сила торможения направлена против движения

# 2  $t = -\frac{v}{a}$ , где  $a = -\frac{v}{2s}$ .

## **3. Варианты заданий для самостоятельного решения**

Вариант 1.

- 1. Два неупругих шара массовой 0,5 и 1 кг движутся на встречу друг другу со скоростями 7 и 8 м /с. каков будет модуль скорости шаров после столкновения? куда будет направлена эта скорость?
- 2. Пуля массой 10 г. Летящая со скоростью 800м/c пробила доску толщиной 8 см. найдите среднюю силу сопротивления, с которой доска действовала на пулю.
- 3. Пружину внешней силой растянули на некоторую длину и отпустили, после чего она вернулась в первоначальное состояние. Чему при этом равна работа силы упругости пружины?

Вариант 2.

- 1. Тело массой 0,5 кг брошено вертикально вверх со скоростью 10 м/с. Чему равна работа, которую совершает тяжести: а) при подъеме тела на максимальную высоту; б) при его падении до первоначального уровня?
- 2. Тележка, массой 50 кг, движется в горизонтальном направлении со 2 м/с. С тележки соскакивает человек со скоростью 4 м/с относительно тележки в направлении, противоположном ее движению. Масса человека 100 кг. Какова скорость тележки после того, как человек с нее спрыгнул?
- 3. Снаряд выпущен из орудия по движущейся цели. Будет ли одинаковой кинетическая энергия снаряда относительно поверхности Земли и относительно движущейся цели? Обоснуйте ответ.

Вариант 3.

- 1. Поезд массой 200 т идет по горизонтальному участку пути с постоянной скоростью 10 м/с. коэффициент трения равен 0,05, какую мощность развивает тепловоз на этом участке?
- 2. При подвешивании груза массой 15 кг пружина динаметра растянулась до максимального деления шкалы. Жестокость пружины 10000 Н/м. Какова работа была совершена при растяжении пружины?
- 3. Пуля, летящая с некоторой скоростью, попадает в земляной вал и входит в него на глубину 10 см . На какую глубину войдет пуля той же массы , но летящая со скоростью вдвое больше?

# Вариант 4.

1. Тело массой 0,3 кг свободно падает в течении 2 с. Какую при этом работу совершает сила тяжести?

2. К воздушному шару массой 160 кг привязана веревочная лестница, на которой стоит мальчик. Его масса 40 кг. Считая, что шар находится в покое относительно Земли, определите его скорость во время подъема мальчика. Скорость мальчика относительно лестницы  $v = 0.5M/c$ .

1 3. Два шара одинакового объема (деревянный и свинцовый) движутся с одинаковыми скоростями. Какой из них обладает большим импульсом?

# **4. Содержание отчета:**

- 1. Название практического занятия.
- 2. Краткое условие задач.
- 3. При необходимости перевести исходные данные в систему единиц измерений *Cu* . 4. Записать формулы, используемые при решении задач.
- 5. Привести ход решения.
- 6. Записать ответ с точностью до третьего знака после запятой.

## **Практическое занятие № 2**

**Тема:** Решение задач с элементами исследования «Определение относительной влажности воздуха»

#### **Цель**:

• приобрести навыки при решении типовых задач по теме занятия.

#### **1. Краткие сведения из теории**

Если бы водяной пар над Землей был насыщенным, испарение воды с поверхности человеческого тела практически прекратилось бы и тем самым была бы затруднена терморегуляция организма. Реально пар в атмосфере редко бывает насыщенным из-за нарушения равновесия процессов испарения и конденсации. Водяные пары могут переноситься ветром на большое расстояние, так что их конденсация происходит вдали от того места, где произошло испарение. Выделение значительного количества теплоты при конденсации паров (выпадение осадков) приводит к выравниванию климатических условий в достаточно удаленных друг от друга районах Земли.

При одной и той же температуре содержание в воздухе водяного пара может изменяться в широких пределах: от нуля (*абсолютно сухой воздух)* до максимально возможного (*насыщенный пар).*

Степень влажности воздуха характеризуется *относительной влажностью.*  Относительная влажность воздуха — процентное отношение концентрации водяного пара в воздухе к концентрации насыщенного пара при той же температуре*:*

*Концентрация насыщенного пара является максимальной концентрацией, которую может иметь пар над жидкостью.*

Следовательно, относительная влажность изменяется от 0 до 100%, так как концентрация пара *n* может изменяться в пределах от 0 до *пн.п.*

В сухом воздухе, имеющем малую относительную влажность, испарение (и связанное с ним охлаждение) происходит быстро. В воздухе с большой относительной влажностью испарение замедляется и охлаждение незначительно. Для оптимального теплообмена человеческого организма при температуре 20—25 °С наиболее благоприятная относительная влажность порядка 50%.

При более высокой температуре предпочтительна влажность около 20%.

Так как концентрация пара связана с давлением , то относительную влажность можно найти и как процентное отношение давления пара в воздухе и давления насыщенного пара при той же температуре:

Абсолютной влажностью воздуха называется парциальное давление водяного пара, находящегося в воздухе, измеряемое в паскалях или миллиметрах ртутного столба.

#### **2. Примеры решения типовых задач.**

Задача. Относительная влажность воздуха в комнате 63%, а температура 18°С. На сколько градусов должна понизиться температура воздуха на улице, чтобы оконные стекла в комнате запотели?

Дано:  $B = 63\% = 0,63; t = 18^{\circ} \text{ C}; T = 291 \text{ K}.$ 

$$
\mathbf{1} - 1
$$

Решение: Абсолютная влажность воздуха ρ = *Врн*, где *рн* — плотность насыщающего пара при 291 К. Тогда р = 0,63•15,4 •10<sup>-3</sup> кг/м<sup>3</sup> = 9,7• 10<sup>-3</sup> кг/м<sup>3</sup>.

При понижении температуры воздуха на улице до точки росы пар вблизи оконных стекол становится насыщающим и начинает конденсироваться — стекла запотевают. При этом масса пара в 1 м<sup>3</sup> не изменяется вплоть до точки росы  $T_P = 283.5$  K. Следовательно, оконные стекла запотеют, если температура воздуха на улице понизится на  $T = (291 - 283.5)$  K=7.5 К.

## **3. Варианты заданий для самостоятельного решения.**

Вариант 1

- 1.Относительная влажность воздуха при 20° С равна 58%. При какой максимальной температуре выпадет роса?
- 2. Сколько надо испарить воды в 1000 м<sup>3</sup> воздуха, относительная влажность которого 40% при 283 К, чтобы увлажнить его до 60% при 290 К? Вариант 2
- 1. Воздух при температуре 303 К имеет точку росы при 286 К. Определить абсолютную и относительную влажность воздуха.
- 2. При 28° С относительная влажность воздуха 50%. Определить массу выпавшей росы из 1 км<sup>3</sup> воздуха при понижении температуры до 12° С. Вариант 3
- 1.В комнате объемом 200 м<sup>3</sup> относительная влажность воздуха при 20° С равна 70%. Определить массу водяных паров в воздухе комнаты.
- 2.Относительная влажность воздуха при 273 К равна 40%. Выпадет ли иней, если температура почвы понизится до 268 К? Почему? Вариант 4
- 1. В комнате объемом 150 м<sup>3</sup> при температуре 25° С содержится 2,07 кг водяных паров. Определить абсолютную и относительную влажности воздуха.
- 2. При температуре 300 К влажность воздуха 30%. При какой температуре влажность этого воздуха будет 50%?

Вариант 5

- 1. Относительная влажность воздуха при температуре 20°С равна 80%. Определить массу водяных паров, выпавших в росу из каждого кубического метра этого воздуха, если его температура понизится до 8° С.
- 2. Относительная влажность воздуха при температуре 293 К равна 44%. Что показывает влажный термометр психрометра?

Вариант 6

- 1. Сколько надо испарить воды в 5000 м<sup>3</sup> воздуха, относительная влажность которого 60% при 20° С, чтобы влажнить его до 70%?
- 2. Определить относительную влажность воздуха,если сухой термометр психрометра показывает 294 К, а влажный — 286 К.

## **4. Содержание отчета:**

- 1. Название практического занятия.
- 2. Цель занятия.
- 3. Краткое условие задач.
- 4. При необходимости перевести исходные данные в систему единиц измерений *Cu* .
- 5. Записать формулы, используемые при решении задач.
- 6. Записать ответ с точностью до третьего знака после запятой.

#### Практическое занятие № 3

Тема: Определение коэффициента поверхностного натяжения жидкости

#### Цель:

• расчёт коэффициента поверхностного натяжения воды по экспериментальным данным, оценка погрешности результата.

### 1. Содержание эксперимента:

Известно, что вода может вытекать из капилляра под действием силы тяжести. При этом существует момент, когда капля, образующаяся в выходном отверстии капилляра, удерживается на периметре отверстия силой поверхностного натяжения F, и условие равновесия капли выглядит следующим образом:

$$
P = F \tag{1}
$$

$$
m \equiv m \pmod{2}
$$

где  $m$  – масса капли. кг :

 $g$  – ускорение свободного падения,  $\frac{i}{a^2}$ ;

 $l$  - периметр отверстия капилляра, м;

 $\sigma$  - коэффициент поверхностного натяжения воды,  $\frac{i}{\gamma}$ ;

Из соотношения (2) следует, что коэффициент поверхностного натяжения можно определить как

$$
\sigma = m \frac{g}{l} \tag{3}
$$

Пусть для определения коэффициента поверхностного натяжения воды используется пипетка с диаметром выходного отверстия d, в которую набирается некоторое количество воды массой М. Тогда, подсчитав количество капель К, содержащихся в пипетке, можно найти массу одной капли:

$$
m = \frac{M}{K} \tag{4}
$$

Периметр входного отверстия пипетки рассчитывается по известной формуле

$$
l = \pi \times d \tag{5}
$$

Подставляя соотношения (4) и (5) в формулу (3), получим

$$
\sigma = M \frac{g}{K} \pi d \tag{6}
$$

Поскольку величины  $g$  и  $\pi$  являются константами, задачей эксперимента является определение *М*, *К* и *d*.

## 2. Обработка результатов эксперимента:

При экспериментальном определении любой физической величины принципиально невозможно найти истинное значение этой величины, поскольку при проведении эксперимента возникают как чисто технические трудности (например, несовершенство измерительных приборов), так и целый ряд случайных факторов (колебания температуры воздуха, вибрация и пр.), которые практически невозможно учесть

Разность между экспериментально полученным и истинным значениями физической величины называется погрешностью.

В качестве результата экспериментального определения какой-либо физической величины А принимают среднее арифметическое значение Аср из значений Аі, полученных в n экспериментах:

$$
\hat{A}_{n\delta} = \sum_{i} \stackrel{n}{A}_i / n \tag{7}
$$

Модуль отклонения значения *Аi* от среднего арифметического *Аср* называется абсолютной погрешностью эксперимента

$$
\Delta \dot{A}_i = \left| \dot{A}_{\tilde{n}\tilde{\sigma}} - \dot{A}_i \right| \tag{8}
$$

Средней абсолютной погрешностью серии из n экспериментов называется величина, равная

$$
\Delta A_{\tilde{n}\tilde{\sigma}} = \sum_{i=1}^{n} \Delta \tilde{A}_i / n \tag{9}
$$

Для сравнения точности экспериментального определения физической величины подсчитывают относительную погрешность:

$$
E = \Delta \hat{A} \tilde{n} \delta / \hat{A} \tilde{n} \delta , \qquad (10)
$$

которую обычно выражают в процентах. Окончательно результат предоставляют в

$$
\vec{A} = \vec{A}\tilde{n}\delta \pm \Delta\vec{A}\tilde{n}\delta \tag{11}
$$

#### **3. Порядок выполнения занятия:**

- 1. В таблице.1 приведены данные серии из 10 экспериментов по определению коэффициента поверхностного натяжения воды σ с помощью пипетки. Используя эти данные, для каждого из экспериментов серии необходимо определить значения коэффициента поверхностного натяжения воды *σ*<sup>i</sup> по формуле (6) и записать их в табл.1.
- 2. По формуле (7) определить среднее арифметическое  $\sigma_{cp}$  и записать его значение в табл.1.
- 3. По формуле (8) определить абсолютную погрешность σi каждого из экспериментов серии и записать её значение в табл.1.
- 4. По формуле (9) определить среднюю абсолютную погрешность σср и записать её значение в табл.1
- 5. По формуле (10) определить относительную погрешность  $\delta_{\text{orth}}$  и записать её значение в табл.1.
- 6. Ниже таблицы 1 записать окончательный результат определения коэффициента поверхностного натяжения воды в виде

$$
\sigma=\!\sigma_{_{\tilde{n}\check{\sigma}}}\!\pm\!\Delta\!\sigma_{_{\tilde{n}\check{\sigma}}}
$$

и в виде  $\sigma = \sigma_{\tilde{n}\tilde{\sigma}} \pm \Delta \sigma_{\tilde{i}\tilde{\sigma}i}$ .

Таблица 1  
Ме жеп. М, г  
К, шт. d, м. бі, Н/м
$$
\sigma_{\hat{n}\hat{\sigma}}
$$
,Н/м $\Delta\sigma_{\hat{n}}$ , Д $\sigma_{\hat{p}}$ , Д $\sigma_{\hat{p}}$ , Д $\sigma_{\hat{p}}$ ,

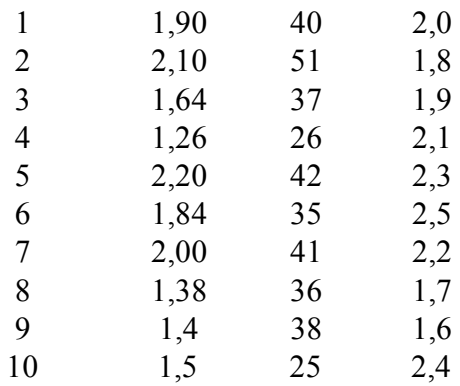

 $g = 9.81$  M⋅c<sup>-2</sup>;  $\pi = 3.1415$ 

## **4. Содержание отчета:**

- 1. Название практического занятия.
- 2. Цель практического занятия.
- 3. Перевести исходные данные в систему единиц измерения СИ.
- 4. Заполнить таблицу экспериментальных и расчётных данных, используя для расчета формулы, приведенные в теоретической части.
- 5. Записать результат определения коэффициента поверхностного натяжения воды с точностью до третьего знака после запятой.

### **Практическое занятие № 4**

**Тема:** Решение задач по теме: «Последовательное и параллельное соединение конденсаторов. Эквивалентные схемы»

**Цель**: ознакомление с типами соединений конденсаторов, приобретение навыков расчета общей емкости конденсаторов, соединенных в батарею

**1. Краткие сведения из теории** Типы соединения конденсаторов: а) последовательное соединение

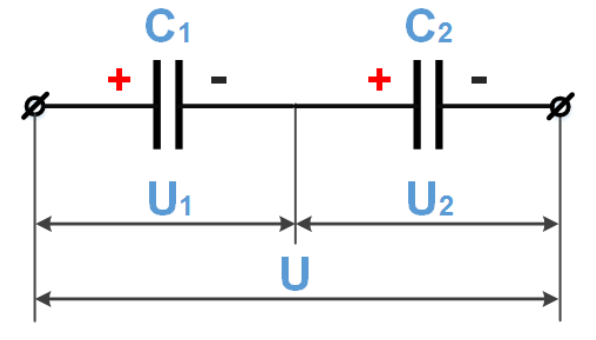

При последовательном соединении на пластинах будут одинаковые заряды.

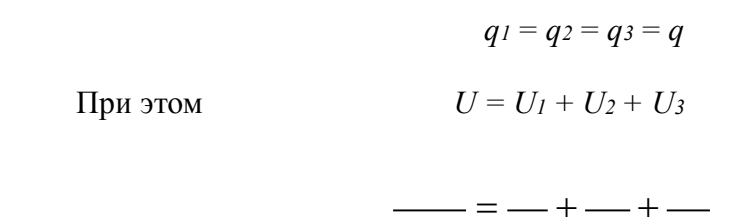

 $C_{o\tilde{o}u} = \frac{C}{I}$ 

*Собщ* <sup>=</sup> *<sup>n</sup>* (при последовательном соединении n одинаковых конденсаторов)

#### б) параллельное соединение

При параллельном соединении конденсаторов потенциал пластин, соединённых с положительным полюсом источника, одинаков и равен потенциалу этого полюса. Соответственно потенциал пластин, соединённых с отрицательным полюсом, равен потенциалу этого полюса.

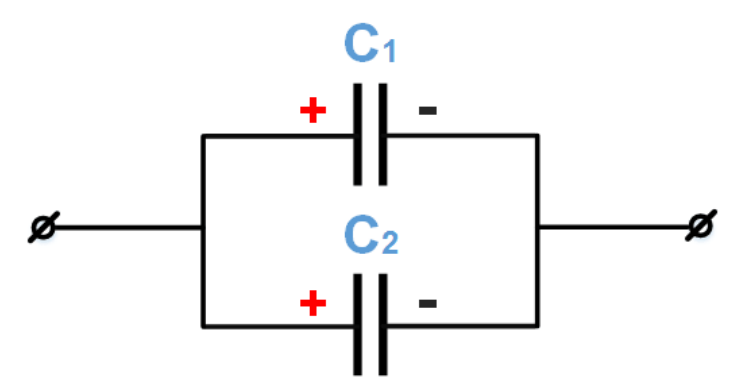

Общий заряд:  $q_{o6u} = q + q_2$  $+ q_3 U = U_1 = U_2 = U_3$  $C_{\phi 6u} = C_1 + C_2 + C_3$ 

#### 2. Порядок выполнения задания:

Вам предложено 5 схем соединений конденсаторов. Необходимо:

• рассчитать общую ёмкость конденсаторов, соединённых в батарею.

#### 3. Пример выполнения задания:

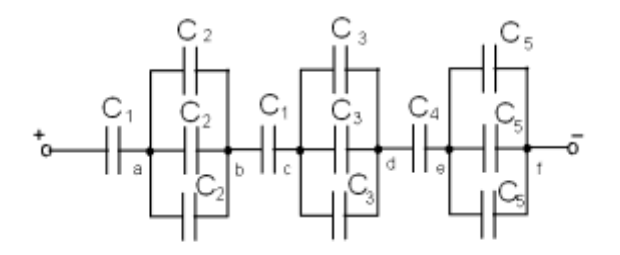

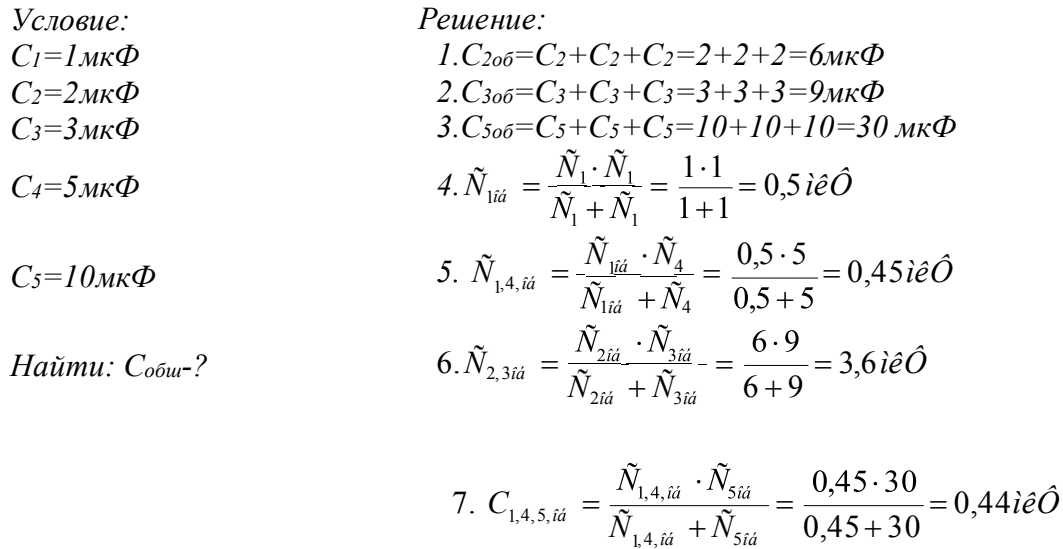

8. 
$$
\tilde{N}_{\tilde{i}\tilde{a}} = \frac{\tilde{N}_{2,3\tilde{i}\tilde{a}} \cdot \tilde{N}_{1,4,5\tilde{i}\tilde{a}}}{\tilde{N}_{2,3\tilde{i}\tilde{a}} + \tilde{N}_{1,4,5\tilde{i}\tilde{a}}} = \frac{3,6 \cdot 0,44}{3,6 + 0,44} = 0,39\tilde{i}\tilde{e}\tilde{O}
$$

Orbert: 
$$
Coδu
$$
 = 0,39 $MK$ Φ

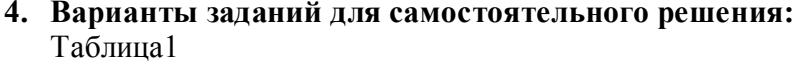

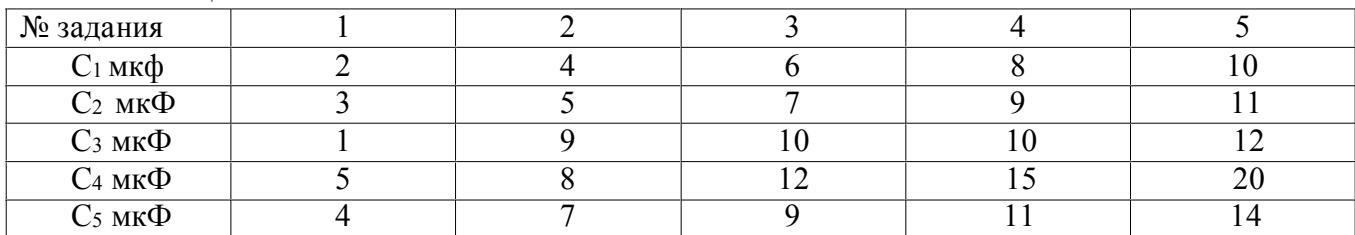

# **Задание 1**

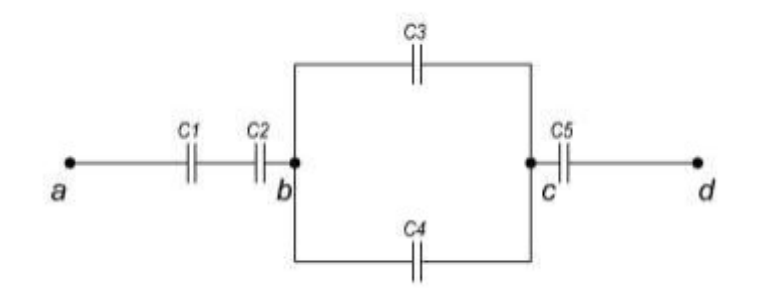

**Задание 2**

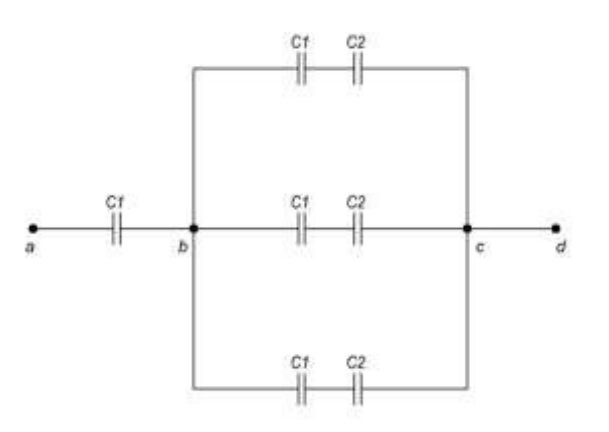

**Задание 3**

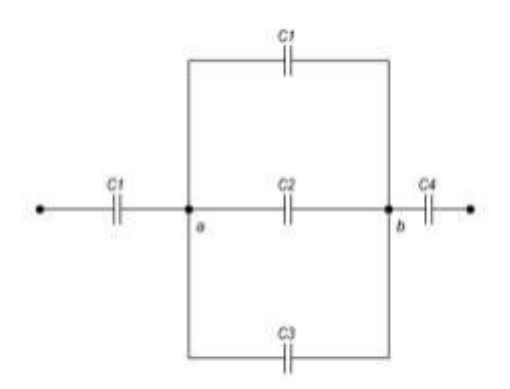

**Задание 4**

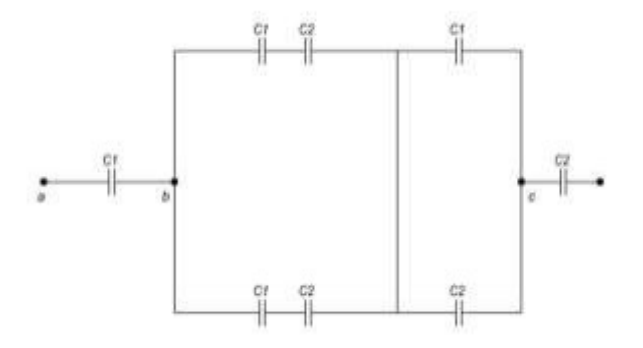

# **Задание 5**

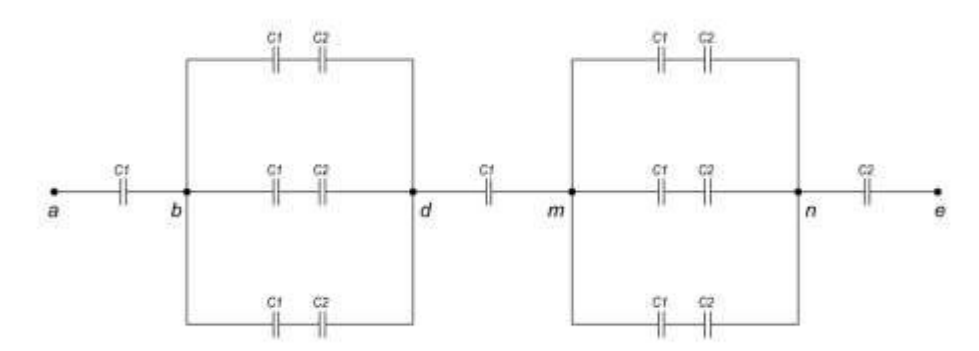

## **5. Содержание отчёта:**

- 1. Оформить титульный лист отчета, указав название практического занятия.
- 2. Цель практического занятия.
- 3. Выполнить задание 1, используя правила расчета соответствующих соединений конденсаторов, приведенных в теоретической части.
- 4. Выполнить задание 2.
- 5. Выполнить задание 3.
- 6. Выполнить задание 4.
- 7. Выполнить задание 5.

#### Практическое занятие № 5

Тема: Определение общего сопротивления участка цепи Цель:

> ознакомиться с типами соединений проводников и научиться рассчитывать общее сопротивление участка цепи.

#### 1. Краткие сведения из теории

#### а) Последовательное соединение:

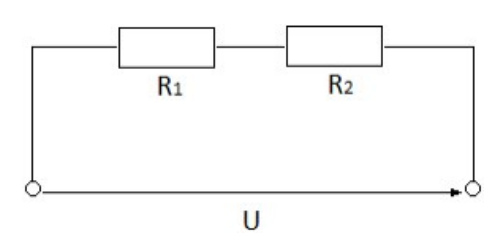

Свойства последовательного соединения проводников:

1) Ток в любом сечение последовательной цепи одинаков.

2) Согласно закону сохранения энергии напряжение на зажимах цепи равно сумме напряжений на всех участках.

$$
U_{ij\alpha} = U_1 + U_2
$$

3) Полное сопротивление цепи равно сумме сопротивлений на всех участках.

$$
R_{\hat{a}\hat{a}\hat{b}} = R_1 + R_2
$$

#### б) Параллельное соединение:

Свойства параллельного соединения проводников: 1) При параллельном соединении проводников сила тока в неразветвлённой части цепи равна сумме сил токов в отдельных проводниках.

$$
I_{\hat{u}\theta} = I_1 + I_2 + I_3
$$

2) Разность потенциалов напряжение ИЛИ фиксированы и одинаковы для всех ветвей, входящих в соединение.

$$
\frac{1}{R} = \frac{1}{R_1} + \frac{1}{R_2} + \frac{1}{R_3}
$$

#### 2. Порядок выполнения задания:

Вам предложены 4 схемы соединений проводников.

Необходимо: рассчитать общее сопротивления предложенных соединений.

#### 3. Пример расчета задания:

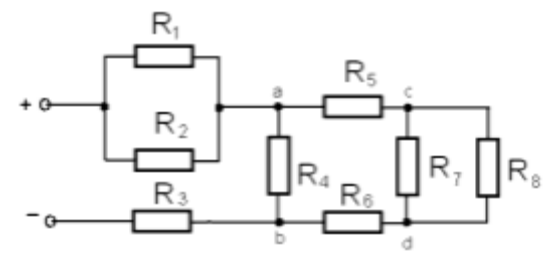

Решение:

1. 
$$
R_{1,2} = \frac{R_1 \cdot R_2}{R_1 + R_2} = \frac{4 \cdot 4}{4 + 4} = 2\hat{I}i
$$
  
\n2.  $R_{7,8} = \frac{R_7 - R^8}{R_7 + R_7} = \frac{15 + 15}{15 + 15} = 7 \cdot 5\hat{I}i$   
\n3.  $R_{5,6,7,8} = R_5 + R_{7,8} + R_6 = 10 + 7,5 + 12 = 29,5\hat{I}i$ 

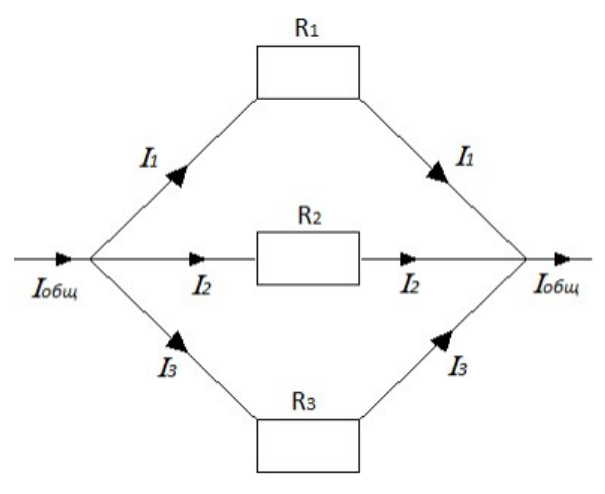

4. 
$$
R_{4-8} = \frac{R_4 \cdot R_{5,6,7,8}}{R_4 + R_{5,6,7,8}} = \frac{5 \cdot 29,5}{5 + 29,5} = 4,28\hat{I}i
$$
  
5.  $R_{i\hat{a}\hat{b}} = R_{1,2} + R_3 + R_{4-8} = 4 + 5 + 4,28 = 13,28\hat{I}i$ 

Ответ: R<sub>обш</sub>=13,28 Ом.

#### 4. Варианты заданий для самостоятельного решения:

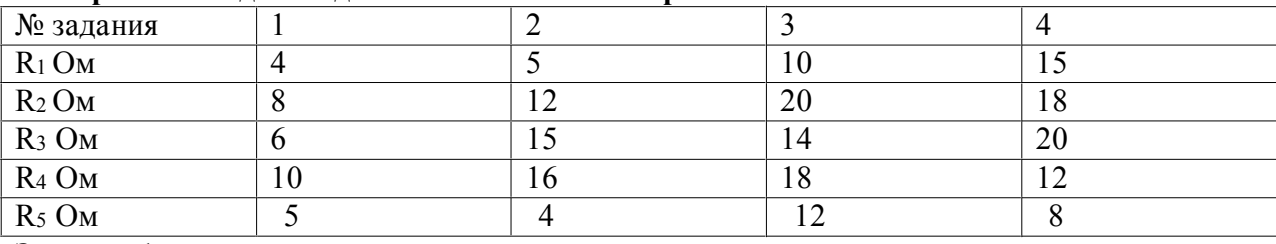

Задание 1

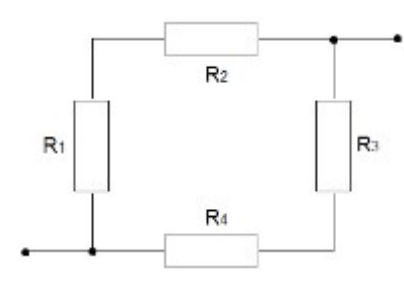

# Задание 2

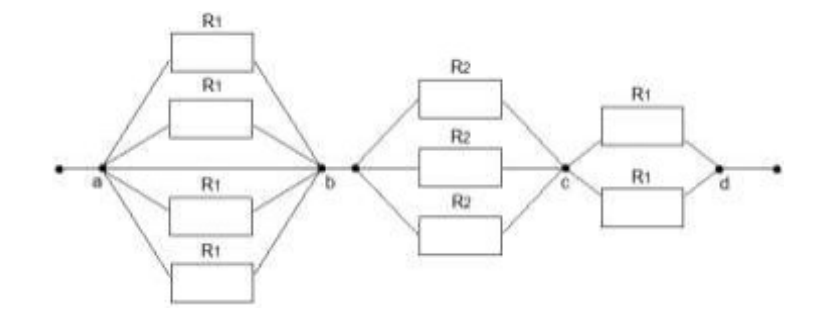

# Задание 3

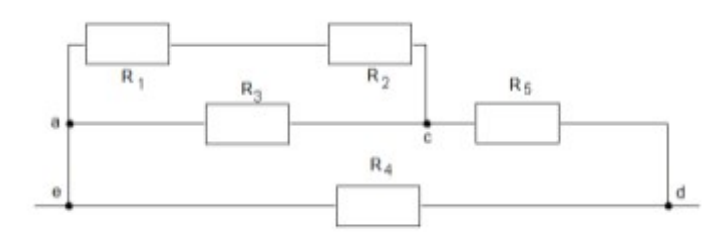

# Задание 4

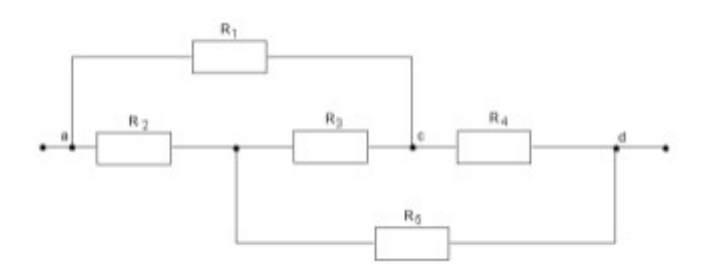

# **5. Содержание отчёта**:

- 1. Оформить титульный лист отчета с указанием названия практического занятия.
- 2. Цель практического занятия.
- 3. Выполнить задание 1, используя теоретические сведения о правилах расчета соответствующих соединений проводников, приведенных в теоретической части.
- 4. Выполнить задание 2.
- 5. Выполнить задание 3.
- 6. Выполнить задание 4.

## **Практическое занятие № 6**

**Тема:** Расчёт сложной электрической цепи методом контурных токов

**Цель:** ознакомление с методами решения практических задач по теме занятия, научиться применять свои знания при решении соответствующих задач.

#### **1. Краткие теоретические сведения**

С помощью законов Кирхгофа можно рассчитать токи в сложных цепях. Для этого необходимо проделать следующее: определить количество ветвей в заданной цепи; задаться предполагаемыми токами во всех ветвях и направлениями обходов в контурах (например, по часовой стрелке); по первому закону составить *n*–1 уравнений, где *n* – количество узлов цепи; определить количество элементарных контуров в цепи; составить по второму закону Кирхгофа m уравнений, где *m* – число элементарных контуров.

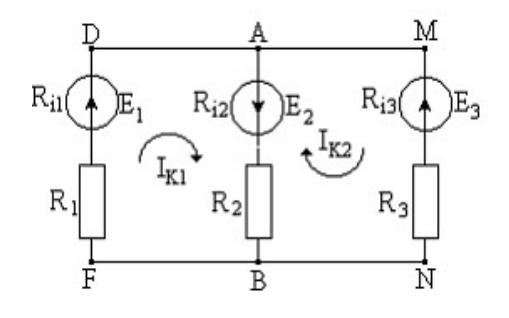

Рис.1.1.

Например, в цепи по второму закону Кирхгофа можно составить два независимых уравнения, поскольку элементарных контуров два – FDABF и BAMNB.

Дляконтура FDABF: *E1 + E2* = *I1* (*R1* + *Ri*1) – *I2*(*R2* + *Ri2*)

Дляконтура BAMNB: *–E2 + E3* = *I2*(*R2* + *Ri2*) – *I3* (*R2*+ *Ri3*)

В полученную систему уравнений подставить числовые значения и любым методом рассчитать неизвестные в ветвях токи.

Нанести на схему действительные токи с указанием их величин.

Произвести проверку правильности нахождения токов. Для этого следует проверить выполнение первого закона Кирхгофа в узлах, второго закона – в контурах, балансы мощности – во всей цепи. Если все проверки сходятся, то задача решена правильно.

#### **2.порядок выполнения задания**

- 2.1. Изучить теоретический материал.
- 2.2. Выполнить задание для самостоятельного решения (согласно номеру варианта).
- 2.3. Оформить отчёт.

#### **Необходимо:**

#### **3. Пример расчёта задания**

Составить уравнения для определения токов путём непосредственного применения законов Кирхгофа. Определить токи в ветвях методом контурных токов**.**

Значения ЭДС источников и сопротивлений приёмников: *E1* = 130 В, *Е<sup>2</sup>* = 110 В,  $R_1 = 4$  Om,  $R_2 = 8$  Om,  $R_3 = 21$  Om,  $R_4 = 16$  Om,  $R_5 = 19$  Om,  $R_6 = 16$  Om.

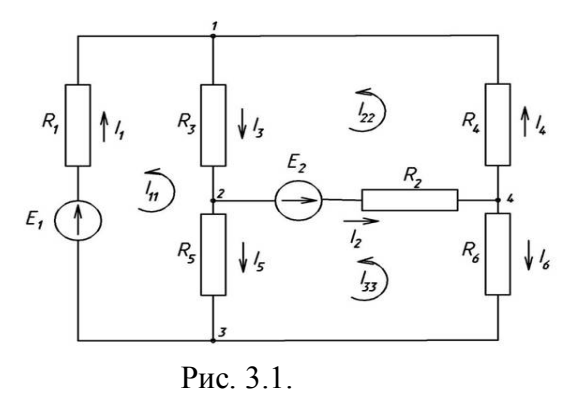

Для получения системы уравнений по законам Кирхгофа для расчёта токов в ветвях цепи составим по 1-му закону Кирхгофа три уравнения для узлов 1, 2, 3:

$$
I_1 + I_4 - I_3 = 0
$$
  
\n
$$
I_3 - I_2 - I_5 = 0
$$
  
\n
$$
I_5 + I_6 - I_1 = 0
$$

По второму закону Кирхгофа составим уравнения для контуров  $I_{11}$ ,  $I_{22}$ ,  $I_{33}$ :

$$
-E_1 = -I_1R_1 - I_3R_5 - I_3R_3
$$
  
\n
$$
E_2 = I_2R_2 + I_4R_4 + I_3R_3
$$
  
\n
$$
-E_2 = -I_2R_2 + I_5R_5 - I_6R_6
$$

Полная система уравнений для нашей цепи, составленная по законам Кирхгофа:

$$
I_1 + I_4 - I_3 = 0
$$
  
\n
$$
I_3 - I_2 - I_5 = 0
$$
  
\n
$$
I_5 + I_6 - I_1 = 0
$$
  
\n
$$
- E_1 = -I_1 R_1 - I_5 R_5 - I_3 R_3
$$
  
\n
$$
- E_2 = -I_2 R_2 + I_5 R_5 - I_6 R_6
$$

Определим собственные сопротивления трёх контуров нашей цепи, а так же взаимное сопротивление контуров:

$$
R_{11} = R_1 + R_3 + R_3 = 4 + 21 + 19 = 44
$$
OM  
\n
$$
R_{12} = R_{21} = -R_3 = -21
$$
OM  
\n
$$
R_{22} = R_2 + R_3 + R_4 = 8 + 21 + 16 = 45
$$
OM  
\n
$$
R_{23} = R_{32} = -R_2 = -8
$$
OM  
\n
$$
R_{33} = R_2 + R_5 + R_6 = 8 + 19 + 16 = 43
$$
OM  
\n
$$
R_{13} = R_{31} = -R_5 = -19
$$
OM

Составим систему уравнений для двух контуров нашей цепи:

$$
R_{11}I_{11}+R_{12}I_{22}+R_{13}I_{33} = -E_1
$$
  
\n
$$
R_{21}I_{11}+R_{22}I_{22}+R_{23}I_{33} = E_2
$$
  
\n
$$
R_{31}I_{11}+R_{32}I_{22}+R_{33}I_{33} = -E_2
$$

Подставим числовые значения и решим.

$$
44 \cdot I_{11} - 21 \cdot I_{22} - 19 \cdot I_{33} = -130
$$
  
-21 \cdot I\_{11} + 45 \cdot I\_{22} - 8 \cdot I\_{33} = 110  
-19 \cdot I\_{11} - 8 \cdot I\_{22} + 43 \cdot I\_{33} = -110

**Orber:**
$$
I_{11} = -5,88 \text{ A}
$$
  
 $I_{22} = -1,26 \text{ A}$ 

# $I_{33} = -5,39 \text{ A}$

# 4. Варианты заданий для самостоятельного решения

На рис. 4.1. приведены схемы электрической цепи. Параметры цепи представлены в таблице 1. (согласно номеру варианта).

Найти: *I<sub>1</sub>, I<sub>2</sub>, I<sub>3</sub>, I<sub>4</sub>, I<sub>5</sub>, -?* 

 $a)$ 

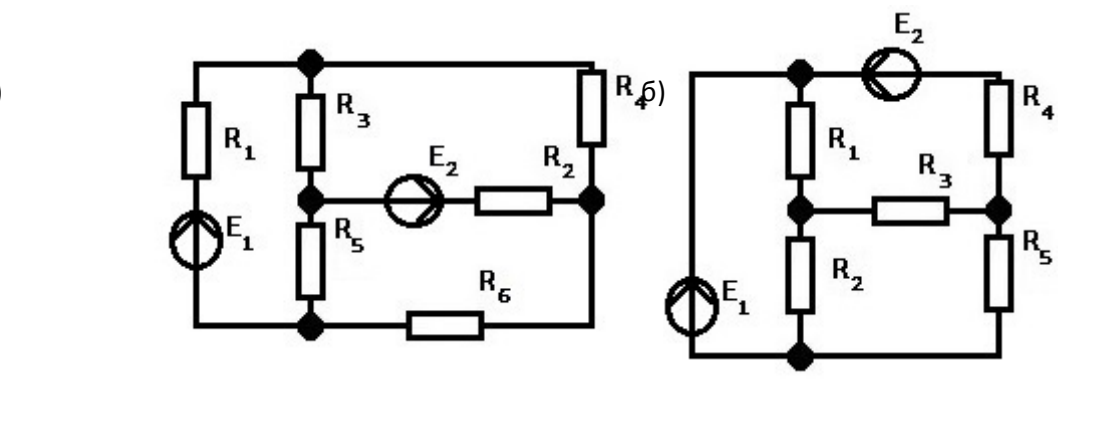

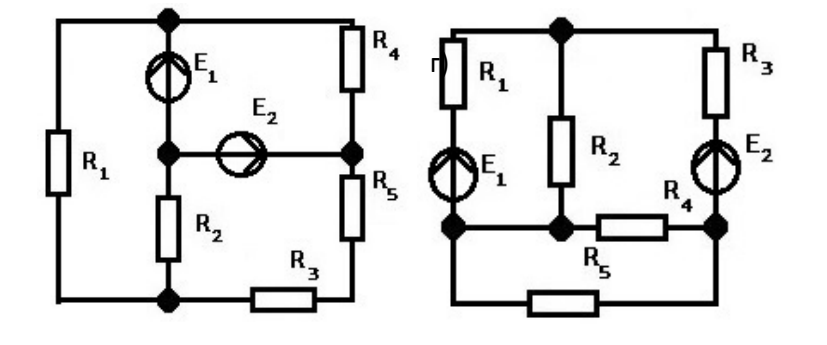

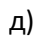

 $B)$ 

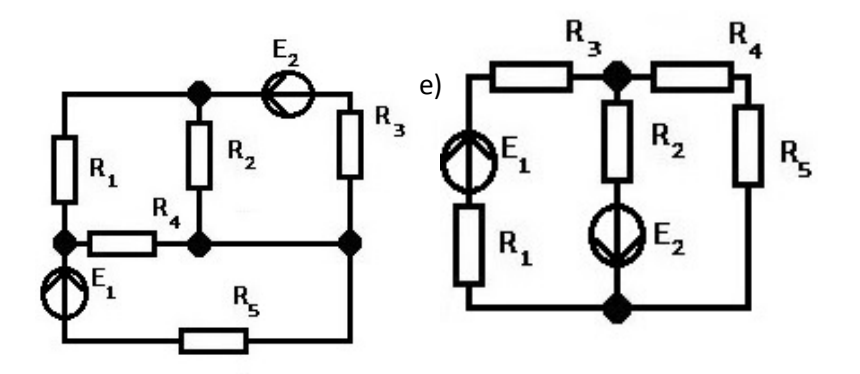

Рис.4.1.

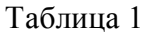

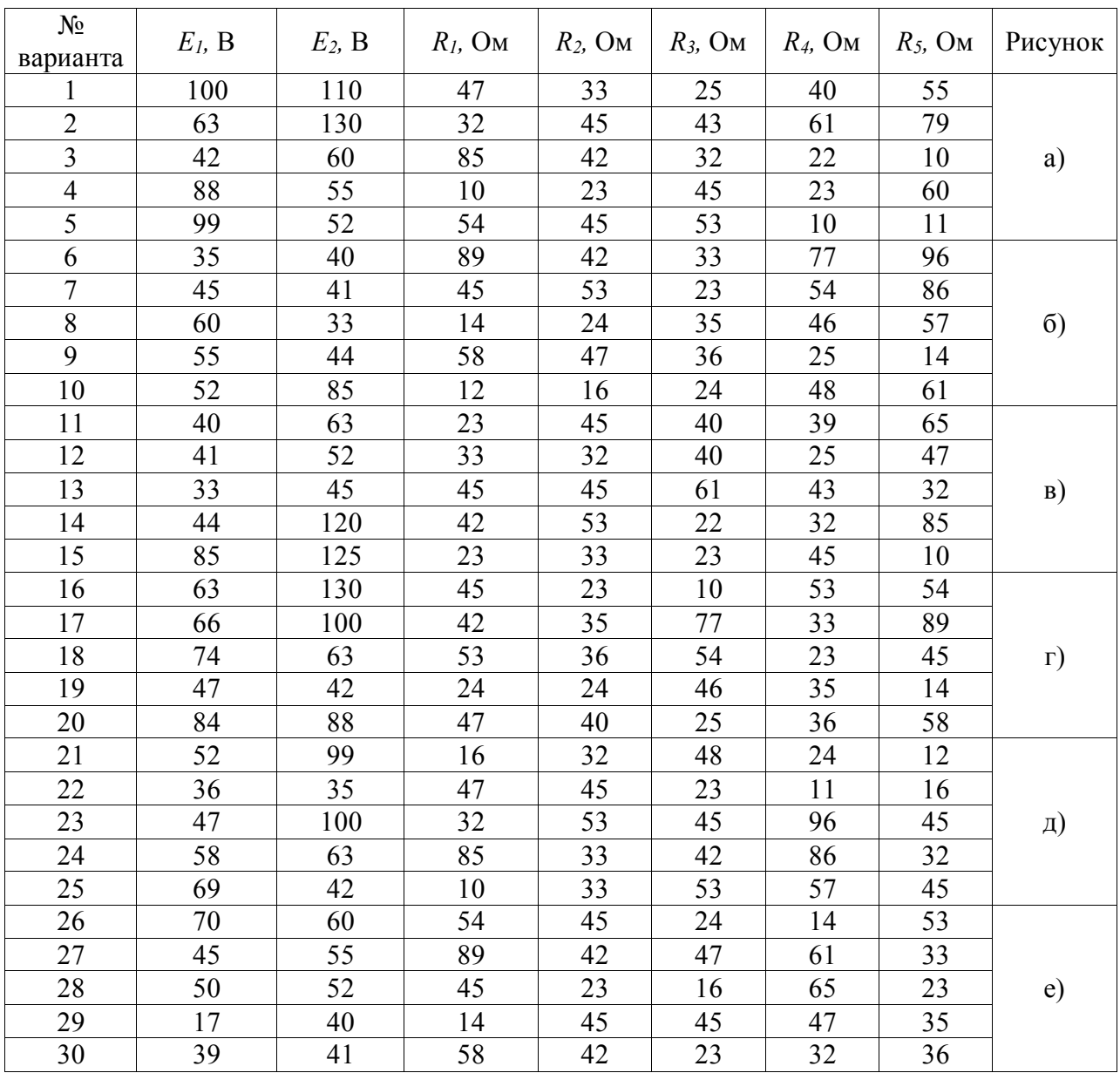

## **5. Контрольные вопросы**

- 5.1. Чему равно минимальное и достаточное число уравнений в системе, составленной по законам Кирхгофа?
- 5.2. Сколько уравнений составляют по первому закону Кирхгофа?
- 5.3. Сформулируйте I закон Кирхгофа.
- 5.4. Сформулируйте II закон Кирхгофа.

## **6. Содержание отчёта**

- 6.1. Титульный лист с названием практического занятия.
- 6.2. Цель практического занятия.
- 6.3. Выполненный вариант задания (согласно номеру варианта), содержащий условия, расчёты и графическую часть.
- 6.4. Выводы.

**Тема:** Решение типовых задач по теме «Магнитное поле»

**Цель:** ознакомление с методами решения практических задач по теме занятия, научиться применять свои знания при решении соответствующих задач.

## **1. Краткие сведения из теории:**

Магнитное поле есть частный случай электромагнитного поля, характеризующееся воздействием на движущуюся электрически заряженную частицу с силой, пропорциональной заряду частицы и ее скорости.

Вид магнитного поля зависит от того, какую форму имеет проводник с током. Например, магнитное поле, образующееся вокруг прямого проводника с током, графически изображается линиями магнитной индукции в виде концентрических окружностей в плоскости, перпендикулярной направлению тока. Направление магнитного поля в этом случае определяют по правилу Максвелла (правилу винта): вращение головки винта показывает направление линий индукции, если поступательное движение винта совпадает с направлением тока.

Магнитное поле катушки с током - соленоида аналогично магнитному полю постоянного полосового магнита.

Магнитное поле действует на проводник с током силой *FA* (силой Ампера):

$$
F_{A=}B \cdot I \cdot l \cdot \sin \alpha, \text{ r \texttt{A}e} \tag{1}
$$

*B*-индукция магнитного поля,

*I*-сила тока в проводнике,

*l*-длина проводника,

*α* - угол между вектором индукции и током.

Если проводник перпендикулярен линиям индукции, то

$$
F_{A=}B \cdot I \cdot l, \text{rge} \tag{2}
$$

*B-*индукция магнитного поля,

*I-*сила тока в проводнике,

*l*-длина проводника.

Коэффициент пропорциональности *В* называется магнитной индукцией и является силовой характеристикой магнитного поля. Магнитная индукция — векторная величина. Единица магнитной индукции — Тесла (Тл). В любой точке однородного магнитного поля магнитная индукция одинакова по модулю и направлению, поэтому такое поле графически изображается линиями в виде параллельных прямых одинаковой густоты.

Магнитный поток равен числу линий индукции, пронизывающих площадь *S,* если вектор индукции совпадает с нормалью к этой площади:

$$
\Phi = BS, \text{rge} \tag{3}
$$

B-индукция магнитного поля,

S-площадь сечения проводника.

Единица измерения магнитного потока - Вебер (Вб).

## **2. Примеры решений типовых задач**

**Задача 1.** По двум параллельным проводам, расположенным на расстоянии 30 см один от другого, протекают в одном направлении постоянные токи. Расстояние между опорами, на которых закреплены провода, равно 50 м. Сила тока в проводах 150 А. Определить модуль и направление силы, с которой взаимодействуют провода.

Дано: 
$$
I_l = I_2 = I = 150A
$$

\n $a=0,3 \, \text{m}$ 

\n $l = 50 \, \text{m}$ 

\n $\mu_0 = 4\pi \cdot 10^{-7} \, \text{Fm/m}$ 

\n $\mu = 1$ 

\nHaŭmu:  $F^{-2}$ 

*Решение:* Рассмотрим в качестве активной части длины проводов расстояние между опорами. С учетом того, что *l*>*а*, провода можно считать бесконечно длинными, тогда силу взаимодействия найдем по формуле:

$$
F = \mu_0 \mu \frac{I^2 l}{2\pi a};
$$
  

$$
F = \frac{4\pi \cdot 10^{-7} \Gamma \mu / M \cdot 1 (150 A)^2 50 M}{2\pi \cdot 0.3 M} = 0,75 \text{ H}
$$

**Задача 2.** В однородном магнитном поле с индукцией 5∙10-2 Тл перемещается прямой проводник длиной 0,8 м. Сила тока в проводнике 15 А, Проводник расположен под углом 30º к вектору магнитной индукции. Найти силу, действующую на проводник, и работу магнитного поля по перемещению проводника на 1,8 м.

\n
$$
\text{Jaho: } B = 5 \cdot 10^{-2} \, \text{T} \, \text{T}
$$
\n

\n\n $l = 0.8 \, \text{m}$ \n

\n\n $I = 15 \, \text{A}$ \n

\n\n $a = 30^{\circ}$ \n

\n\n $b = 1.8 \, \text{m}$ \n

\n\n $\text{Haimu: } F - ?; A - ?$ \n

*Решение*: На проводник с током в однородном магнитном поле действует сила Ампера: *F=BIlsinα; F=*5∙10-2Тл∙15А∙0,8м∙0,5 = 0,3Н

Зная силу, действующую на проводник, и расстояние, на которое он перемещается, можно определить работу:

A= Fb; A=0,3 Н∙1,8м =0,54 Дж

*Ответ*: Магнитное поле действует на проводник с током силой 0,3 Н и, перемещая его, совершает работу 0,54 Дж.

**Задача** 3. Проводнику с током придали форму окружности радиусом 10 см . При этом магнитный момент контура стал равным 0,314 *А∙ м<sup>2</sup>* . Определить силу тока в контуре и максимальный вращающий момент, действующий на него со стороны однородного магнитного поля, индукция которого  $5 \cdot 10^{-3}$  Тл.

*Дано*: *r =* 0,1 м;

$$
p_m = 0.314 \text{ A} \cdot \text{m}^2
$$
  

$$
B = 5.10^{-3} \text{ T} \cdot \text{m}.
$$

;

*Найти*: I- ? *Ммакс - ?* 

#### *Решение*:

Зная магнитный момент контура, определим силу тока в нём:

 $p_m = I S$ , где  $S = \pi r^2$ , тогда  $p_m = I \pi r^2$ , отсюда

Максимальный магнитный момент определяется по формуле:

$$
M_{\text{max}} = p_m B
$$
;  $M_{\text{max}} = 0.314 A \cdot M^2 \cdot 5 \cdot 10^{-3} T \pi \approx 1.6 \cdot 10^{-3} H \cdot M$ 

 $M_{\text{maxc}} = p_m B$ ;  $M_{\text{maxc}} = 0.314 A \cdot M \cdot 3.10 T I \approx 1.0.10 T A \cdot M$ <br>Ответ: Сила тока в контуре 10 А; максимальный вращающий момент приблизительно равен  $1,6·10<sup>-3</sup> H<sup>·</sup> M$ .

## **3. Варианты заданий для самостоятельного решения задач.**

#### **Вариант 1**

- 1. В однородном магнитном поле индукцией 15 Тл проводник переместился перпендикулярно линиям магнитной индукции на 10 см. Какую работу совершил при этом электрический ток, если длина активной части проводника *l* = 40 см, а сила тока в нем равна 2 А?
- 2. Магнитная индукция в бруске стали 0,75 Тл. Напряженность магнитного поля, создаваемого током, 150 А/м. Определить относительную магнитную проницаемость стали.
- 3. Из скольких витков надо изготовить соленоид без сердечника длиной 4 см, чтобы при силе тока 2 А внутри него магнитное поле имело напряженность 5000 А/м?
	-
- 
- 

**Вариант 2**

- 1. Какую работу совершит электрический ток в 5А, проходящий по прямолинейному проводнику АВ, помещенному в однородное магнитное поле индукцией 4 Тл и движущемуся скоростью v ?(рис 1.)
- 2. Определить силу тока проходящего по прямолинейному проводнику, если на расстоянии 10 см от него напряженность магнитного поля тока равна 50А/м.
- 3. Определить магнитную индукцию в железном

сердечнике электромагнита, обмотка которого имеет длину 5 см и содержит 500 витков, если сила тока в ней равна 0,5 А. Относительная магнитная проницаемость железа равна 5000.

# **Вариант 3**

- 1. Проводник с током, помещенный в магнитное поле перпендикулярно его линиям индукции, перемещается. Совершает ли при этом работу магнитное поле?
- 2. По круговому витку радиусом 10 см циркулирует ток 4 А. Определить напряженность и индукцию магнитного поля в центре витка.
- 3. Требуется изготовить катушку длиной 6,28 см и площадью поперечного сечения 40 см<sup>2</sup> с индуктивностью 0,02 Гн. Сколько витков должна иметь эта катушка? **Вариант 4**
- 1. Определить магнитный поток внутри катушки индуктивностью 0 005 Гн, по которой проходит ток *2* А.
- 2. По прямолинейному проводу идет ток 4 А. Определить напряженность магнитного поля тока в точке, лежащей на магнитной линии индукции длинной 40 см. Провод находится в воздухе.
- 3. Определить магнитный поток, пронизывающий площадь 200 см<sup>2</sup>, расположенную перпендикулярно линиям магнитной индукции, если индукция однородного магнитного поля равна 25 Тл.

# **4. Содержание отчета:**

- 1. Название практического занятия.
- 2. Цель практического занятия.
- 3. Записать краткое условие задачи.
- 4. При необходимости перевести единицы измерения физических величин в систему единиц измерения СИ.
- 5. Привести ход решения задач, используя для этого формулы, представленные в теоретической части.
- 6. Записать полученный в задачах ответ. В случае получения приближенного числа записать ответ с точностью до третьего знака после запятой либо в дольных или кратных единицах измерения.

## Практическое занятие № 8

Тема: Решение типовых задач по теме «Электромагнитная индукция»

## Пель:

закрепить усвоение изученного материала по теме занятия. Научиться применять  $\bullet$ полученные знания при решении соответствующих задач.

### 1. Краткие сведения из теории:

Явление электромагнитной индукции состоит в том, что в любом замкнутом контуре возникают электродвижущая сила индукции и индукционный ток, если магнитный поток, ограниченный этим контуром, изменяется со временем:

$$
\varepsilon_{\dot{e}} = -\frac{\Delta \hat{O}}{\Delta t}, \text{ r, i}
$$
 (1)

 $\Delta\Phi$  - магнитный поток контура,

 $\Delta t$  - время прохождения потока.

Предположим, прямоугольный что контур, расположенный  $\, {\bf B}$ плоскости. перпендикулярной магнитному полю, перемещается со скоростью  $V$  и выходит из одного магнитного поля. Тогда магнитный поток, проходящий сквозь площадь контура, будет изменяться по закону:

$$
\Delta \hat{O} = -B V \Delta t, \text{rge} \tag{2}
$$

 $B$  - магнитная индукция,

L - длина контура,

 $V$  - скорость контура,

 $\Delta t$  - время прохождения потока.

Учитывая это, ЭДС индукции можно записать в виде:

$$
\varepsilon_{\hat{e}} = -BIV \text{ , rge } \tag{3}
$$

 $(4)$ 

В - магнитная индукция,

L - длина контура,

 $V$  - скорость контура.

Если векторы V и B образуют угол  $\alpha$ , то  $\varepsilon = -B/V \sin \alpha$ .

ЭДС будет возникать и в неподвижном контуре, но для этого индукция магнитного поля так же должна меняться со временем.

Направление индукционного тока, возникающего в замкнутом контуре, можно определить, используя правило правой руки или правило Ленца. Согласно правилу Ленца, индукционный ток направлен так, чтобы магнитное поле, создаваемое им, противодействовало изменению магнитного поля, вызывающего индукционный ток.

## 2. Примеры решений типовых задач:

Задача 1: В однородном магнитном поле с индукцией 0,12 Тл находится круглая рамка диаметром 10 см, расположенная так, что вектор индукции перпендикулярен плоскости рамки. Определить количество витков рамки, если при ее повороте на угол 180° за 0.14 с в ней наводится ЭДС 0,942 В.

Дано:

 $B=0.12$  Тл - индукция магнитного поля;  $d=0.1$  м- диаметр витка;  $\alpha=180^\circ$ - угол поворота рамки;  $\Delta t$  -0.14 с - промежуток времени;  $E_u = 0.942$ . В - ЭДС индукции.

Найти:

N- число витков в рамке.

Решение:

При повороте рамки изменяется магнитный поток, ограниченный контуром рамки, и в ней возникает ЭДС индукции:

$$
\varepsilon_{\dot{e}} = -\frac{\Delta \hat{O} \times N}{\Delta t}
$$

Из условия задачи следует, что до поворота нормаль к плоскости рамки и вектор индукции составили угол  $\alpha = 0$  и при этом магнитный поток сквозь контур рамки  $\Phi$ <sup>1</sup> = BS cos a<sub>0</sub>. После поворота рамки магнитный поток:  $\Phi$ <sub>2</sub> = BS cos a, здесь  $\alpha$  = 180<sup>o</sup>,

Изменение магнитного потока  $\Delta \Phi = \Phi_2 - \Phi_1$ ;  $\Delta \Phi = BS \cos 180^\circ - BS \cos 0^\circ$ ; cos  $180^\circ = -I$ .  $Cos \theta^o = 1$ , тогда  $\Delta \Phi = -BS - BS = -2BS$ ; если учесть,  $S = \pi d^2 / 4$ , то получим  $\Delta \hat{O} = -B \pi d^2 / 2$ .

Подставляя в выражение для ЭДС индукции изменение магнитного потока, получим  $\epsilon_{\lambda} = B \pi d^2 N / 2 \Delta t$ .

Отсюда число витков

 $N = 2\varepsilon_A \Delta t / B \pi d^2$   $N = 2 \times 0.942 B \times 0.14c / 0.120 \ddot{e} \times 3.14 \times 10^{-2} = 70$ .

Ответ: число витков в рамке равно 70.

Задача 2: Проводник длинной 0,6 м и сопротивлением 0,2 Ом может двигаться по медным шинам, подключенным к источнику электрической энергии с ЭДС 0.96 В и внутренним сопротивлением 0,1 Ом. Сопротивление шин пренебрежимо мало. Определить силу тока в проводнике, если он: а) покоится; б) движется со скоростью 0,5 м/с в однородном магнитном поле с индукцией 1.6 Тл.

# Дано:

 $l=0.6$  м - длина проводника;  $R = 0.2$  Ом - сопротивление проводника;  $\epsilon = 0.96\hat{A}$  - ЭДС источника тока;  $r = 0.1$  Ом - внутреннее сопротивление источника тока;  $V = 0.5$  м/c -скорость движения проводника;  $B = I$ , 6  $T_A$  - индукция магнитного поля.

#### Найти:

а)  $I_X$ - силу тока в покоящемся проводнике;

б) *I*<sub>2</sub> силу тока при движении проводника в магнитном поле.

## Решение:

а) Если проводник остается в покое, сила тока  $I_1$  определяется по закону Ома для полной непи:

$$
I_1 = \varepsilon I_1 / R + r = 0.96B / 0.2 \hat{I}t + 0.1 \hat{I}t = 3.2 \hat{A}
$$

б) если проводник движется со скоростью  $\nu$  в однородном магнитном поле, в нем возникает ЭДС индукции ем, а если проводник является частью замкнутой цепи, возникает индукционный ток, направление которого определяется правилом правой руки. В нашем примере индукционный ток направлен против тока I<sub>1</sub>. Закон Ома для данного случая примет

вид  $I_2 = \varepsilon - \frac{\varepsilon}{R+r}$ ;  $\varepsilon_e = BIV$ ;  $I_2 = \varepsilon - \frac{BIV}{R+r}$ . Здесь необходимо обратить внимание на то, что

вектор индукции магнитного поля и вектор скорости образуют угол 90°.

$$
I_2 = 0.96B - 1.6\dot{\theta} \ddot{e} \times 0.6\dot{i} \times 0.5\dot{i} / \ddot{n}/0.2\dot{\hat{n}} + 0.1\dot{\hat{n}} = 1.6\dot{A}
$$

Ответ: сила тока в покояшемся проводнике равна 3.2А; при движении в магнитном поле - 1.6А.

## 3. Варианты заданий для самостоятельного решения:

## Вариант 1

1. Что называется электромагнитной индукцией? Написать формулу и дать словесную формулировку закона электромагнитной индукции Фарадея.

2. Определить полюсы постоянного магнита, если при движении проводника вверх возникает индукционный ток, направленный от нас (рис.1).

3. под каким углом к линиям индукции однородного магнитного поля индукцией 0,5 Тл надо перемещать проводник длиной 0,4м со скоростью 15м/с, чтобы в нем возникла ЭДС, равная 2,12 В?

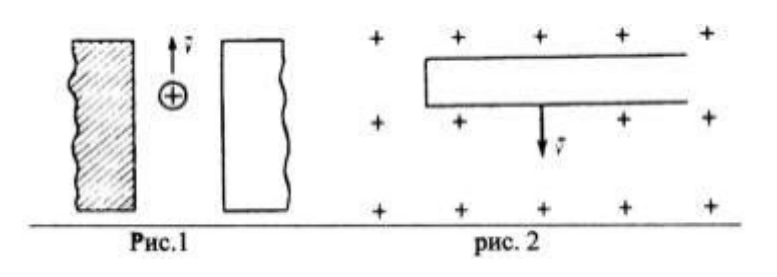

#### **Вариант 2**

1. Возникает ли индукционный ток в незамкнутом (замкнутом) проводящем контуре, пересекаемом переменным магнитным полем?

2. Сложенная вдвое проволока движется в магнитном поле перпендикулярно его линиям индукции, как показано на рис.2. Возникнет ли ЭДС индукции в проволоке? Объяснить.

3. С какой скоростью надо перемещать проводник, длинна активной части которого 0,5 м, под углом  $50^0$  к вектору магнитной индукции, модуль которого равен 0,8 Тл, чтобы в проводнике возбудилась ЭДС индукции, равная 2 В?

#### **Вариант 3**

1. Написать формулу и дать словесную формулировку ЭДС индукции, возникающей при движении проводника в однородном магнитном поле.

2. В проводнике, движущемся перпендикулярно линиям индукции магнитного поля, возник индукционный ток, имеющий направление, показанное на рис. 3. В каком направлении движется проводник?

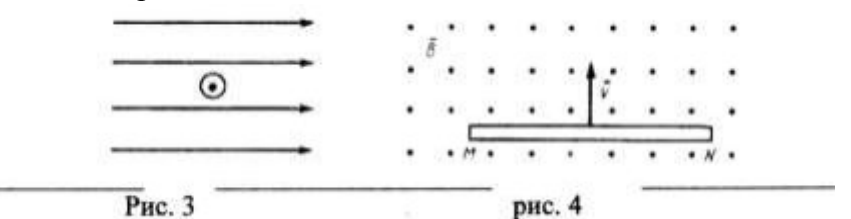

3. По данным рис.4 определить ЭДС индукции в проводнике *MN*=0,5 м, движущемся в однородном магнитном индукцией  $B = 0.1$  Тл со скоростью 2 м/с перпендикулярно линиям индукции. В каком направлении перемещались при этом свободные электроны в проводнике? **Вариант 4**

1. Определить направление индукционного тока в проводнике, который движется в однородном магнитном поле под некоторым углом к линиям индукции (рис.5).

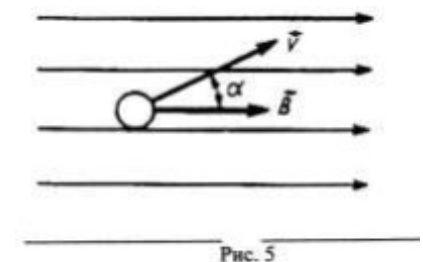

2. Какую длину активной части должен иметь проводник, чтобы при перемещении его со скоростью 30 м/с перпендикулярно вектору магнитной индукции, равной 0,6 Тл, в нем возбуждалась ЭДС индукции 45 В?

3. На каких физических явлениях основано действие электрических генераторов и моторов.

## **4. Содержание отчета:**

- 1. Название практического занятия.
- 2. Цель практического занятия.
- 3. Краткое условие задачи.
- 4. При необходимости перевести единицы измерения физических величин в систему единиц измерения СИ.
- 5. Записать формулы, используемые при решении задач.
- 6. Привести решение задач, используя для решения формулы, приведенные в теоретической части.
- 7. Записать полученный ответ с точностью до третьего знака после запятой. В случае необходимости ответ записать в дольных или кратных единицах измерения**.**

**Тема:** Решение задач с элементами исследования «Определение показателя преломления стекла»

**Цель**: закрепить усвоение изученного материала по теме занятия. Научиться применять полученные знания при решении соответствующих задач.

## **1.Краткие сведения из теории:**

Длины воспринимаемых глазом световых волн очень малы (порядка  $10^{-7}$ м). Поэтому распространение видимого света можно в первом приближении рассматривать, отвлекаясь от его волновой природы и полагая, что свет распространяется вдоль некоторых линий, называемых лучами. Под лучом в физическом смысле этого слова понимают достаточно узкий световой пучок.

Когда луч света достигает плоской границы раздела двух прозрачных сред (рис.1), он частично проходит во вторую среду (преломляется), частично возвращается обратно (отражается).

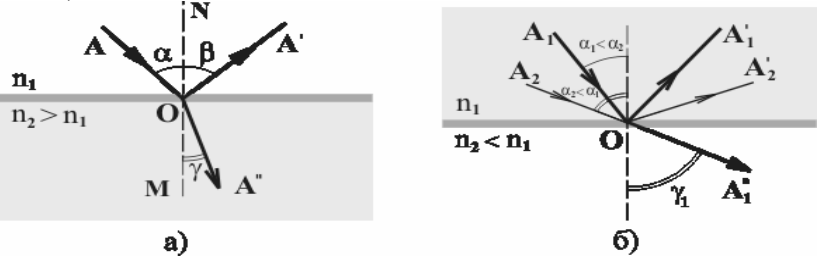

## *Рис. 1*

*Закон отражения света* был известен ещё грекам и упоминается в сочинении Евклида (III век до н.э.). Установление его связано с употреблением полированных металлических поверхностей (зеркал), известных уже в очень отдалённую эпоху. Этот закон утверждает, что падающий луч *АО* и отражённый луч *ОА'* лежат в одной плоскости с нормалью *МN*, проведённой к границе раздела сред через точку *О* падения луча (эта плоскость называется плоскостью падения), причём угол отражения  $\beta$  равен углу падения  $\alpha$  (рис. 1а):

β*=*α. (1)

*Закон преломления* был установлен экспериментально в 1621г. голландским учёным Снеллиусом (1580-1626) и опубликован только после его смерти. Согласно закону преломления, преломлённый луч *ОА''* (рис. 1а) лежит в плоскости падения, причём отношение синуса угла падения  $\alpha$  к синусу угла преломления  $\gamma$  для рассматриваемых сред зависит только от длины световой волны, но не зависит от угла падения, т.е.

$$
\frac{\sin \alpha}{\sin \gamma} = n_{21} = const
$$
 (2)

Постоянная величина *n21*называется относительным показателем преломления второй среды относительно первой. Показатель преломления среды относительно вакуума называют абсолютным показателем преломления этой среды. Для абсолютного показателя преломления среды n волновая теория даёт: *n=c/v*, где *c*≈3⋅10<sup>8</sup> м/с - скорость света в вакууме, а *v*- скорость света в среде. Относительный показатель преломления*n21*выражается через показатели преломления сред*п*<sub>1</sub>и*п*<sub>2</sub> соотношением

$$
n_{21} = \frac{n_2}{n_1}
$$

Если  $n_{21}$ < $1$ ( $n_2$ <  $n_1$ ; среда "1" оптически более плотная, чем среда "2"), то может оказаться, что величина sinγ, формально вычисленная по формуле (2), начнёт превосходить  $\sin \alpha$ 

единицу, т. е.  $n_{21} > 1$ . Соответствующего угла преломления не существует. Поэтому преломлённый луч не возникает, а свет отражается полностью (рис 1б). Это явление называется полным внутренним отражением. Угол падения, при котором оно возникает, определяется условиемα≥α*0*, причём

 $\sin \alpha_0 = n_{21}$ . (3)

Величина <sup>α</sup>*<sup>0</sup>* называется предельным углом полного отражения.

В настоящей лабораторной работе экспериментально проверяются соотношения (1) и (2) - законы отражения и преломления света, а также наблюдается явление полного отражения.

# **2. Примеры решения типовых задач:**

# **Задача №1**

Луч света падает на плоскую поверхность границы раздела двух сред. Угол падения равен 40°, а угол между отраженным и преломленным лучами составляет 110°. Чему равен угол преломления?

Решение: По закону отражения света угол отражения равен углу падения:  $β = α = 40°β = α = 40°$ . β+∠BOD+γ=180°β+∠BOD+γ=180°. Выразим и рассчитаем угол преломления: γ=180°—∠BOD—β=180°—110°—40°=30°γ=180°—∠BOD—β=180°—110°—40°=30°. Ответ:  $\gamma = 30^\circ \gamma = 30^\circ$ .

# **Задача №2**

Стеклянный прямоугольный аквариум наполнен водой. Угол падения светового луча на его стенку равен 60°60°. Найдите угол преломления луча света в воде при выходе из стекла.

Решение:

Запишем закон преломления света для воздуха и стекла:

 $sin[10]$ αsin $[10]$ γ=n2n1sinγsinα=n1n2.

Выразим отсюда синус угла преломления:

 $sin[70]\gamma=n1sin[70]\alpha n2sin\gamma=n2n1sin\alpha$ .

Теперь запишем закон преломления света для стекла и воды:

 $\sin[\omega]$ α1sin $\sin$ <sub>1</sub> = n3n2sinγ1sinα1=n2n3.

Из чертежа мы видим, что  $\alpha$ 1=γ $\alpha$ 1=γ, т. к. Это накрест лежащие углы при пересечении двух параллельных прямых.

Используя закон преломления для стекла и воды и равенство углов, выразим угол преломления в воде:

sin $\frac{1}{2}$ sin $\frac{1}{2}$ sin $\frac{1}{2}$ sin $\gamma$ 1=n3n2sin $\gamma$ .

Подставим в это выражение полученное равенство для sin<sup>{@}</sup>ysiny из закона преломления для воздуха и стекла:

sin<sup>[n]</sup>y1=n2n3⋅n1n2⋅sin[n]α=sin[n]αn3sinγ1=n3n2⋅n2n1⋅sinα=n3sinα.

Рассчитаем это значение:

 $\sin{\frac{m}{2}}\gamma$ 1= $\sin{\frac{m}{2}}60^{\circ}1.33=321.33\approx 0.871.33\approx 0.65\sin\gamma$ 1=1.33 $\sin 60^{\circ}$ =1.3323

≈1.330.87≈0.65.

Используя таблицу синусов, определим угол, которому соответствует полученное значение: γ1=41°γ1=41°.

Ответ: γ1=41°γ1=41°.

# **3. Варианты заданий для самостоятельного решения**:

Задача 1. Луч света падает на стекло под углом 45º. Известно, что угол преломления данного луча равен 20º. Постройте соответствующий чертёж, найдите показатель преломления данного стекла и примерное значение скорости света в нём.

Задача 2. Два разных стёкла (с показателями преломления 1,5 и 2,1) сложены вплотную друг к другу. Может ли луч света, пройдя сквозь одно из стёкол, полностью отразиться от второго?

Задача 3. В сосуде кубической форме лежит предмет, расположенный точно в центре дна. Глаз наблюдателя расположен таким образом, что он видит нижний угол сосуда. Чтобы наблюдатель мог увидеть предмет в сосуде, его заполняют некой жидкостью с показателем преломления 1,7. Найдите минимальный уровень этой жидкости.

Задача 4. Луч света выходит из некоторой среды в воздух таким образом, что угол падения вдвое меньше угла преломления. Если угол падения увеличить на 10º, то он достигнет своего предельного значения. Найдите показатель преломления данной среды.

Задача 5. Мальчик старается попасть палкой в предмет, находящийся на дне пруда глубиной 50 см. Точно прицелившись, он двигает палку под углом сорок 40º к поверхности воды. На каком расстоянии от предмета палка ткнёт в дно пруда?

# **4. Содержание отчета:**

1. Название практического занятия. 2. Цель практического занятия.

3. Краткое условие задачи.

4. При необходимости перевести единицы измерения физических величин в систему единиц измерения СИ.

5. Записать формулы, используемые при решении задач.

6. Привести решение задач, используя для решения формулы, приведенные в теоретической части.

7. Записать полученный ответ с точностью до третьего знака после запятой. В случае необходимости ответ записать в дольных или кратных единицах измерения.

## **Основные источники:**

1. Пинский, А.А. Физика: учебник для студ. учрежд. СПО /А.А.Пинский, Г.Ю.Граковский. - М.: ФОРУМ: ИНФРА-М, 2017.

2. Степанова, Г.Н. Физика. Углублённый уровень. В 2 ч.: учебник для 10 класса общеобразовательных учреждений/Г.Н.Степанова. - М.: Русское слово, 2013.

3. Степанова, Г.Н. Физика. Углублённый уровень. В 2 ч.: учебник для 11 класса общеобразовательных учреждений/Г.Н.Степанова. - М.: Русское слово, 2013.

## **Дополнительные источники:**

1. Касьянов, В.А. Физика: учебник для общеобразовательных учреждений. 11 класс. Базовый уровень / В.А. Касьянов. – М.: Дрофа, 2008.

2. Касьянов, В.А. Физика: учебник для общеобразовательных учреждений. 10 класс. Базовый уровень / В. А. Касьянов.– М.: Дрофа, 2008.

3. Касьянов, В.А. Физика.11 кл. Эволюция Вселенной: дополнительные главы к учебнику / В. А. Касьянов.- М.: Дрофа, 2008.

4. Киселева, Г.П. Физика: учебное пособие для подготовительных отделений вузов/Г.П.Киселева, В.М.Киселев. - Красноярск: Сиб. федеральный университет, 2011.

5. Жавнерчик, В.Э. Справочник по математике и физике/ В.Э,Жавнерчик, Л.И.Майсеня, Ю.И.Савилова. – Мн.: Выш. шк., 2014.

6. Физика в формулах и схемах: учебное пособие для школьников и абитуриентов/сост. О.В.Малярова. – СПб.: Виктория плюс, 2016.

## **Интернет-ресурсы:**

1. Федеральный центр информационно-образовательных ресурсов [Электронный ресурс]: федеральный образовательный портал. - Режим доступа: http://fcior.edu.ru/, свободный.

2. Единая коллекция цифровых образовательных ресурсов [Электронный ресурс]: федеральный образовательный портал. – Режим доступа: http://school-collection.edu.ru/catalog/, свободный.

3. Естественно-научный образовательный портал [Электронный ресурс]. - Режим доступа: http://www.en.edu.ru/, свободный.

4. Единое окно доступа к образовательным ресурсам [Электронный ресурс]: федеральный образовательный портал.- Режим доступа: http://window.edu.ru/, свободный.

5. Virtulab [Электронный ресурс]: виртуальная образовательная лаборатория. - Режим доступа: http://www.virtulab.net/, свободный.

6. Физика [Электронный ресурс]: электронный учебный комплекс для школьников/ Открытый колледж.- Режим доступа: http://physics.ru/, свободный.

7. Формулы и расчеты онлайн [Электронный ресурс]: интерактивный справочник. - Режим доступа: http://www.fxyz.ru/, свободный.

#### **Приложения**

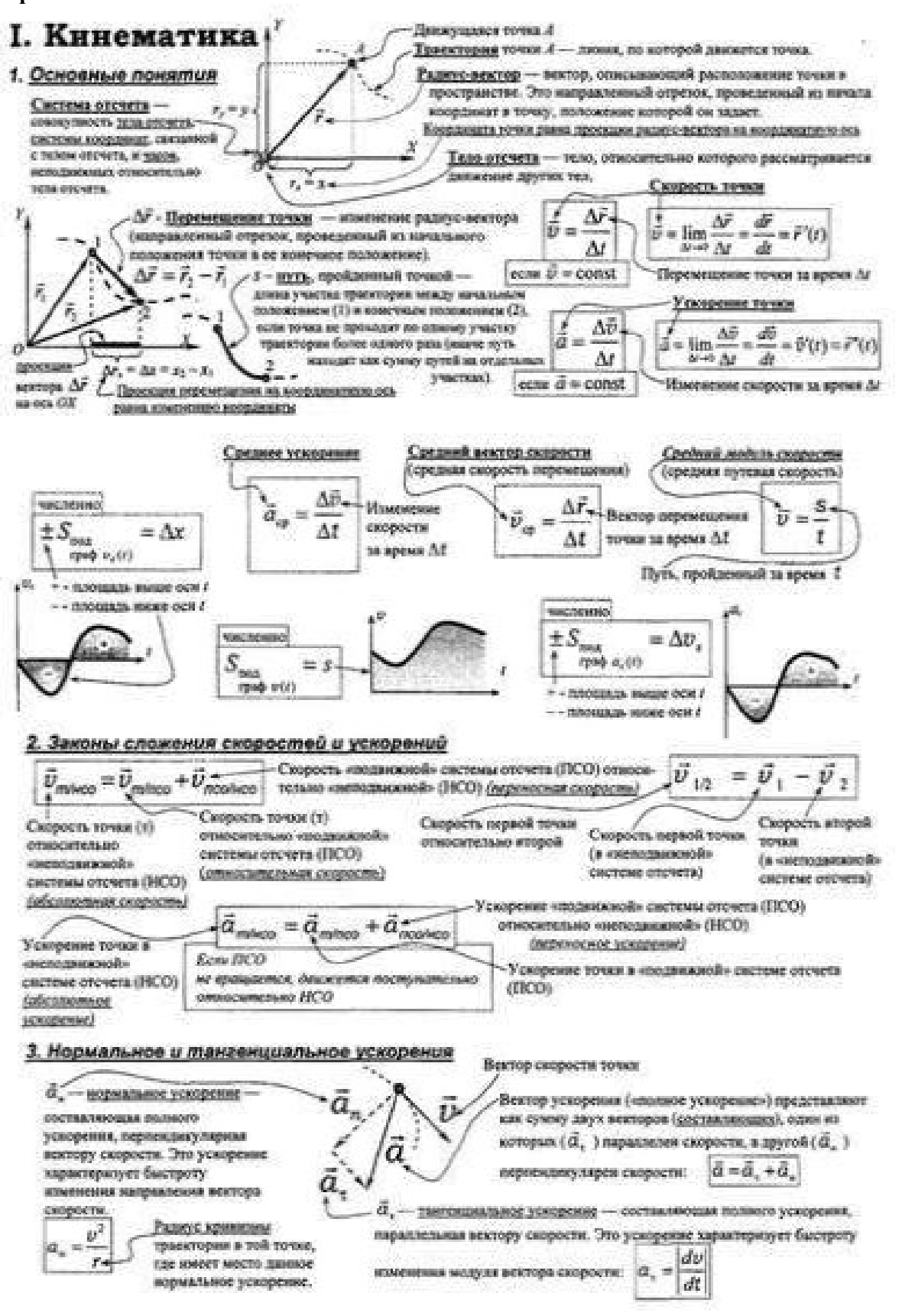

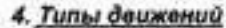

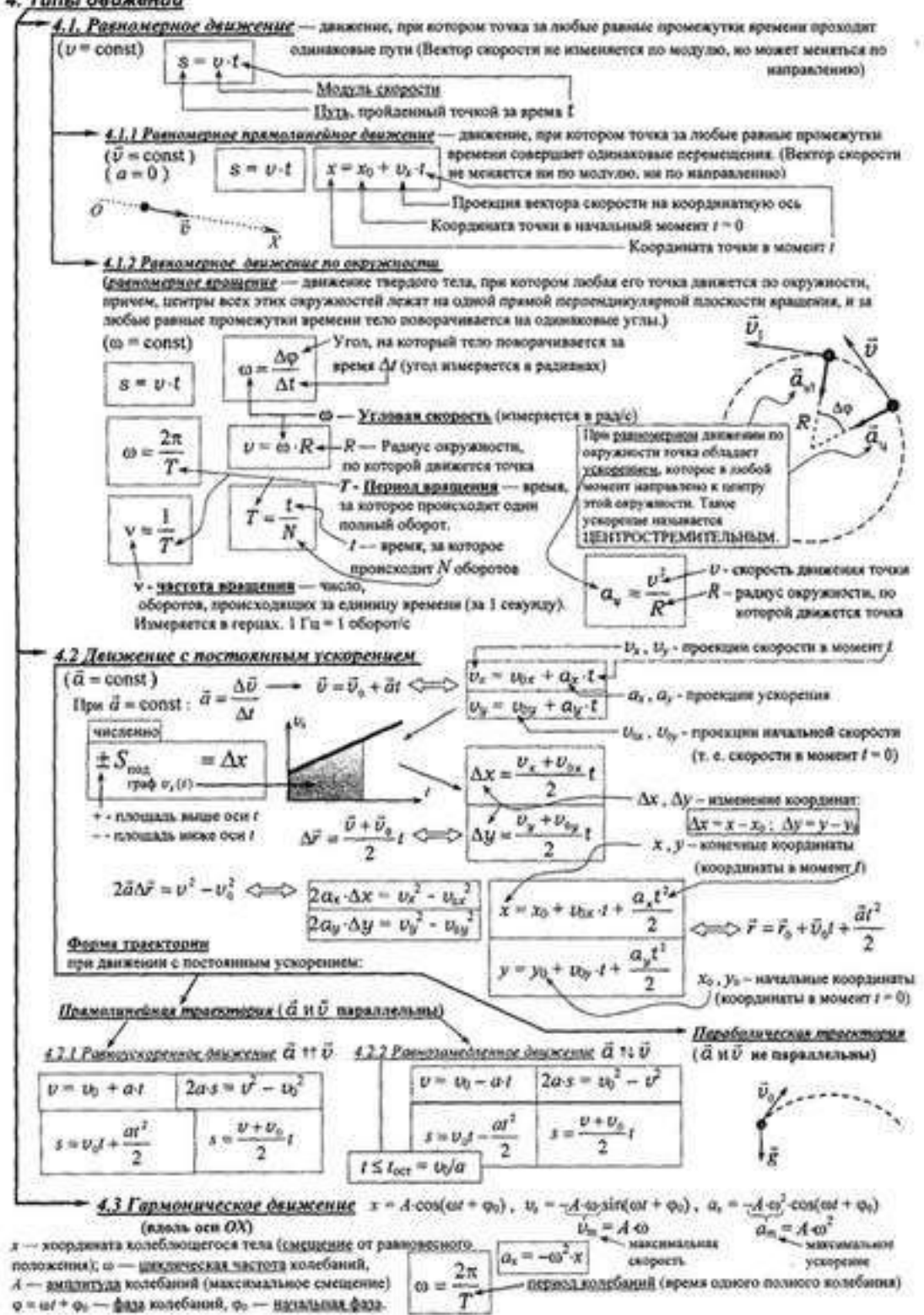

# **П. Динамика**

$$
m\vec{a} = \vec{F}_1 + \vec{F}_2 + \vec{F}_3 + \dots
$$
  
B converges than at common intersection of (HCO)

 $\vec{a}$  - ускорение этой материальной точки,

 $\vec{F}_1 + \vec{F}_2 + \vec{F}_3 + \ldots = \vec{F}_{max}$  — сумма всех сил, действующих на эту

митериальную точку (даннодпістацюмия сила).

риатикая точка скободная от действия сих, не имеет

НСО - системы опучена, опискательно которых любая ма

ускорения.

g - ускорение

свободного

поверхности

падемия на

nasseru

- Инерциальной может приблюкенно считаться:
- Система отсчета, связанная с поверхностью Земля (если не требуется учитывать вращение Земли и силы притяжения к Солнцу и планетам)
- Система отсчета, с центром в центре Земли, оси которой направлены на звезды (если надо учесть вращение Земли покруг своей оси, но вращение вокруг Солнца и приткжение к Солнцу и планетам можно не учитывать).
- Система отсчета, с центром в центре Солица, оси которой направлены на звезды (если можно не учитывать вращение солнечной системы вокруг ядра галактных и притяжение к другим звездам).

#### 2. Теорема о деижении центра масс

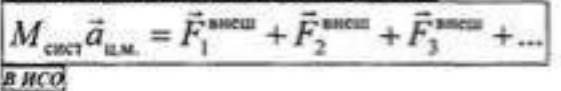

Внемные сиды - силы, действующие на тела, входящие в систему, со стороны тех, не входящих в эту систему

М

R

дват на подставку, на которой лежит, или дойствует на подвес

лифтах и пр. при движении с усиорением, направленные вверх.

G

Вес тела -- сим, с которой это тело, близодаря налечию у исто ма-

Перегрузка - превышение весом величины тер. Возпослез в рисетах,

g  $=$ 

на котором висит.

 $a_{\mu\mu}$  - ускорение центра масс этой системы,  $\tilde{F}^{\rm same}_1+\tilde{F}^{\rm mem}_2+...=\rm{cyness}$ янешних сил, действующих на эту систему.

TOTA HTM CROTHING TOOL

М<sub>ожет</sub> - масса состемы материальных точек (масса

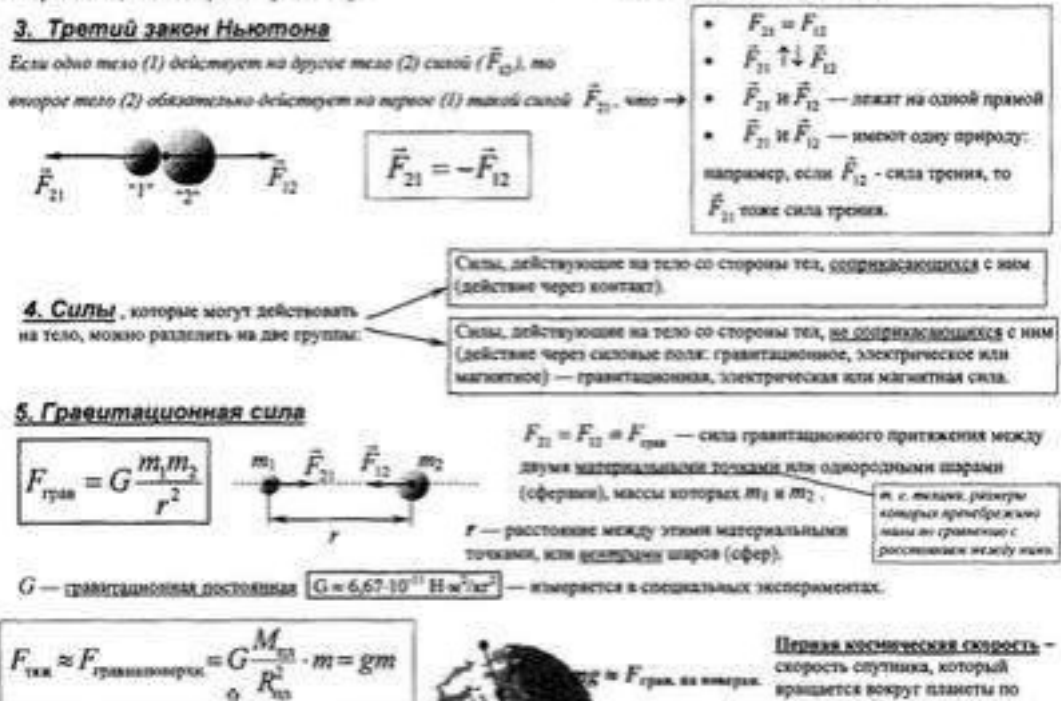

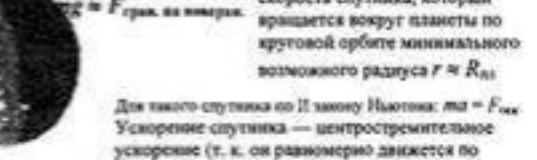

окружности) $a=a_a\equiv y^i/r$ , сила тяжести $F_{\rm res}\simeq \sigma g.$ Учитывая, что  $r = R_{\text{an}}$  получим:

 $\frac{v^2}{\sqrt{2}}$  = mg  $\Rightarrow$  $v_z = \sqrt{gR_m}$ m

Невесомость - состояние, в котором вес равен нулю (т. е. тало их даннт на подставку). Невесомость может возновить не только при лтсутствии грамятарионной силы, но и в лифтах, самолетах, космических пораблик и пр., динаукалося с  $\vec{\alpha} = \vec{g}$ .

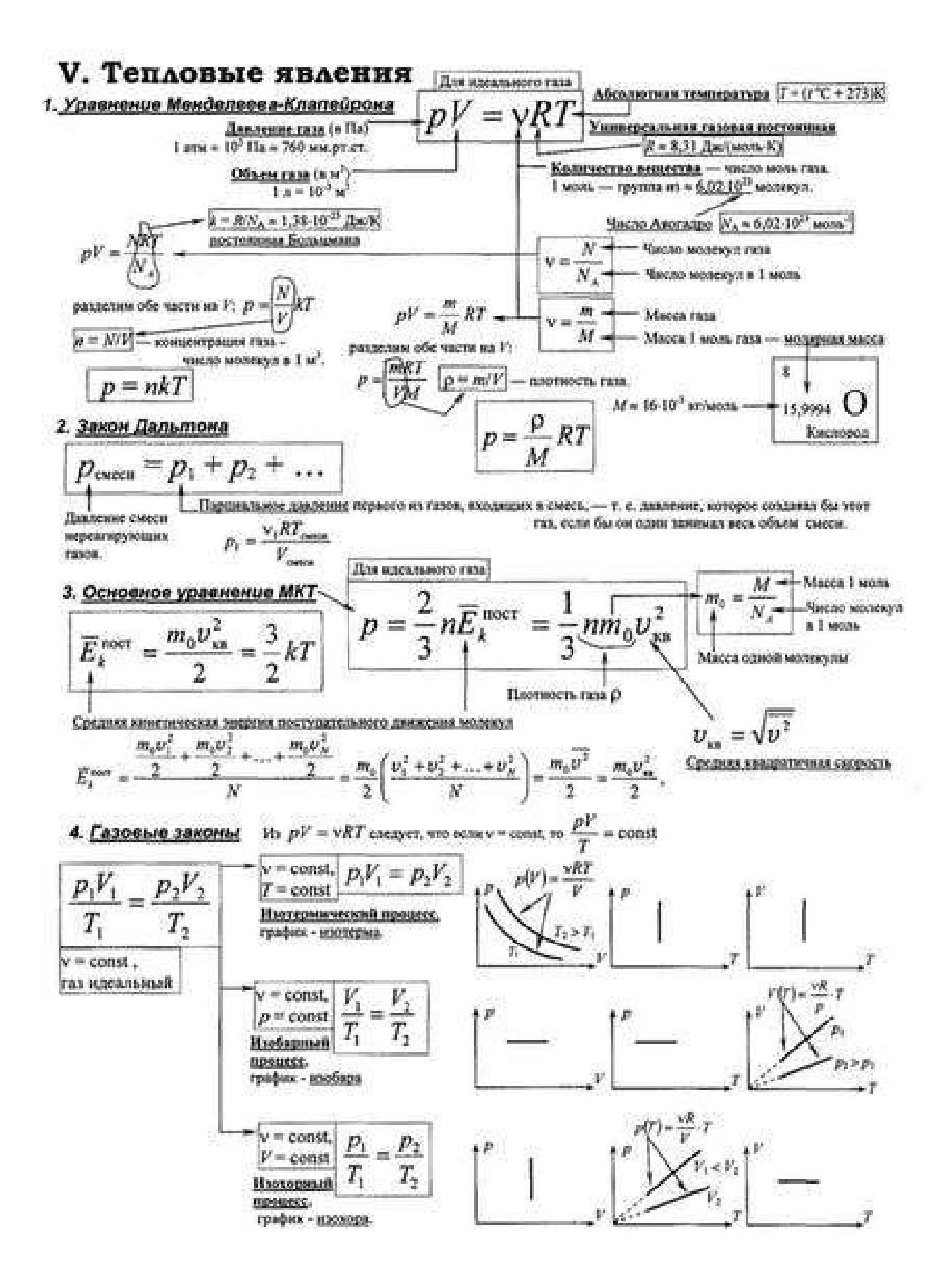

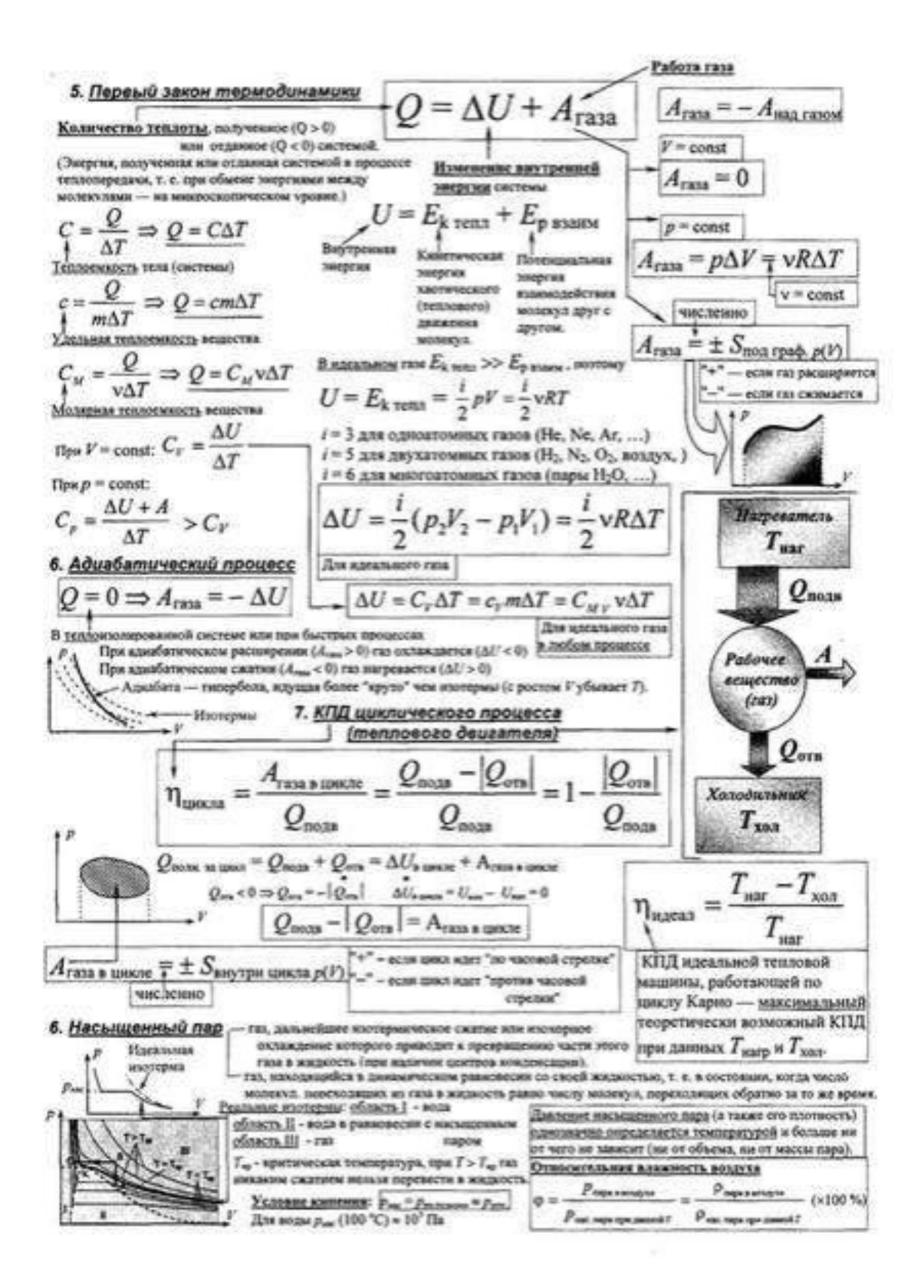

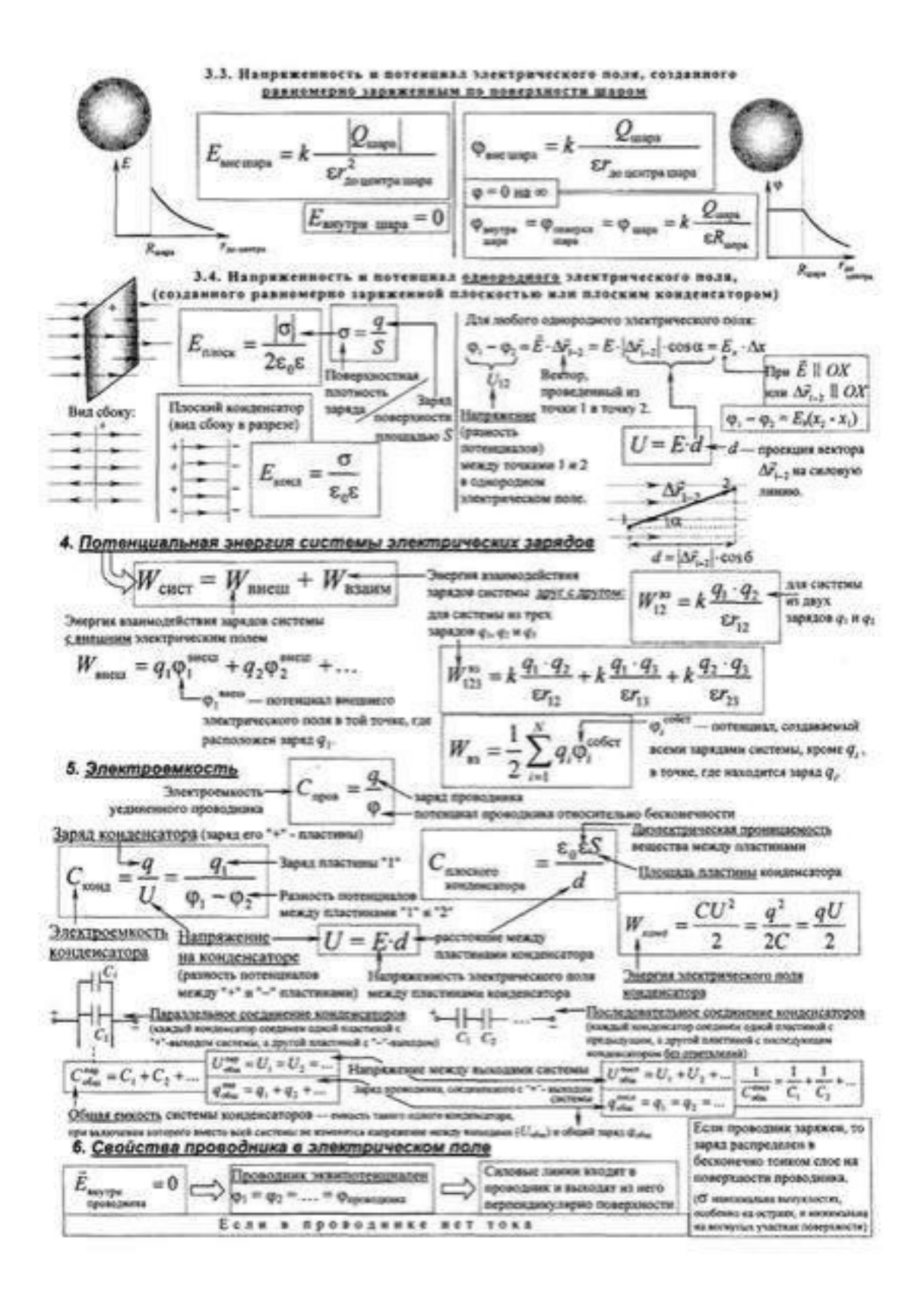

# VII. Постоянный ток

Электрический ток - упорядующиее движение заряженных частиц, т. е. такое движение, при котором через поверечное сечение проводника происходит перенос заряда.

1. Упорядоченная скорость

Носителя тока - заряженные частицы, движение которых образует ток. Обычно заряженные частицы в веществе движутся беспорядочно -'каспично". Среди направлений движения этих частиц нет преимущественного - все изправления встречаются однашного часто, поэтому через любое сечение проводника проходит в обе стороны в среднем одинаковое число мосителей. Среднее значение вектора скорости заряженных частна при таком движении в

 $\vec{v}_i+\vec{v}_j+\ldots+\vec{v}_N=0$ . Но если, продолжав беспорядочное движение, вся эта масса хаотически любой момент равно нулю:  $\overline{\vec{v}}$  =

движущихся мосителей начинает сменанъся в какую-либо сторону (уго называется "дрейф"), то такое дипаение считается упорядоченным и образует электрический ток. В этом случае орелиее значение вектора скорости уже не равно нуло и называется

скоростью хиорханизмого динакини восителей:  $\vec{v}_{\rm ex} = \vec{v} - \vec{v}_1 + \vec{v}_2 + ... + \vec{v}_N$ .  $\vec{v}_{\rm ex}$  виправлюка гуда, куда смощеник моса  $\lambda$ 

хаотично движущихся частиц - в сторону дрейфа. Можно представить себе ток в проводи так: цилиндрический сосуд, заполненый хвотически движущимися посителями тока, медленио (по-сравнению со сморостями теплового движения мосителей) перемещается, Скорость сосуда в этой модели -  $\vec{\nu}_{\text{var}}$ . Если сосуд мыслению риссечь неподнижной плоскретью 1.  $\vec{\nu}_{\text{var}}$ , то через эту интохога будет переноситься заряд.

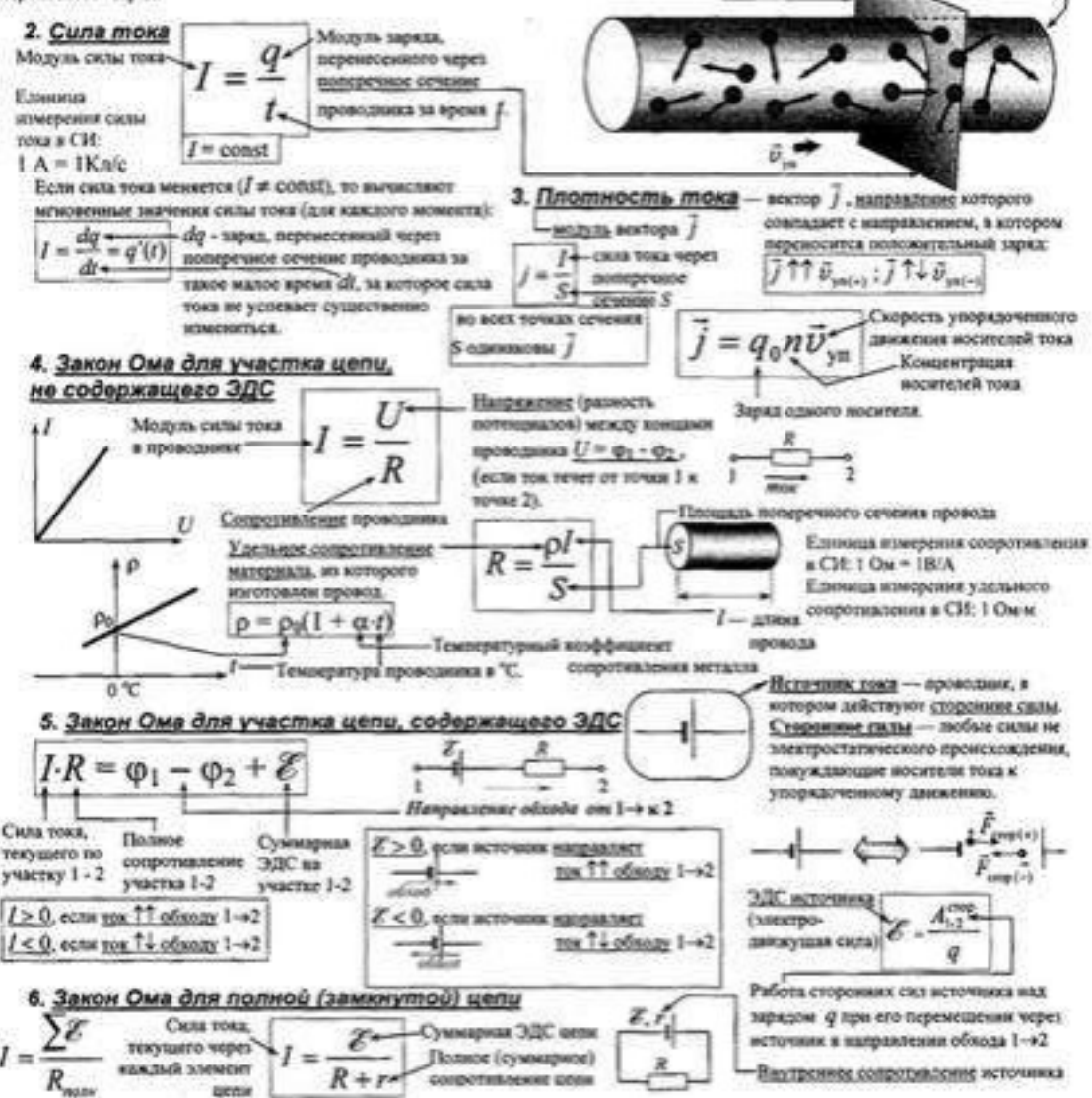

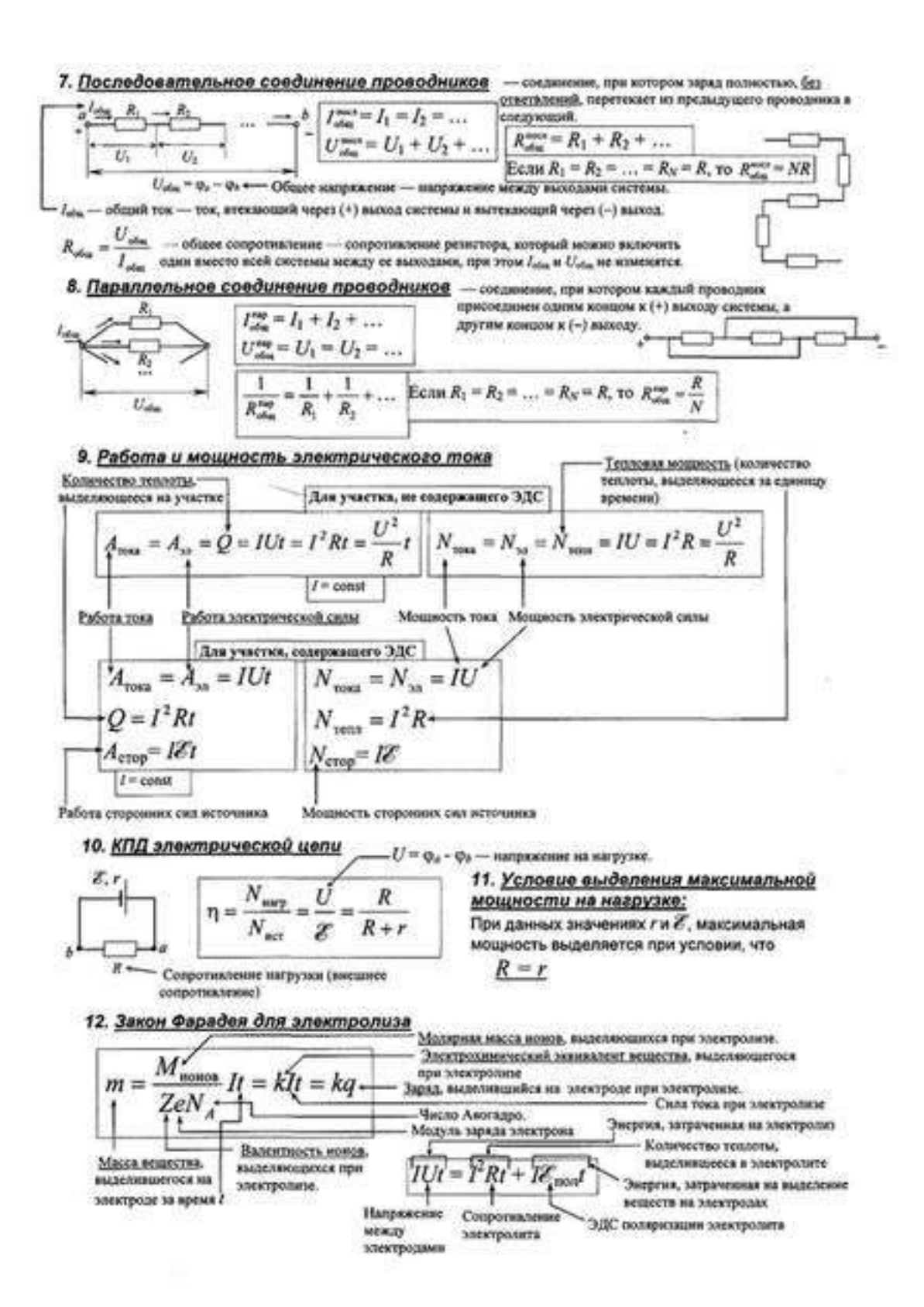

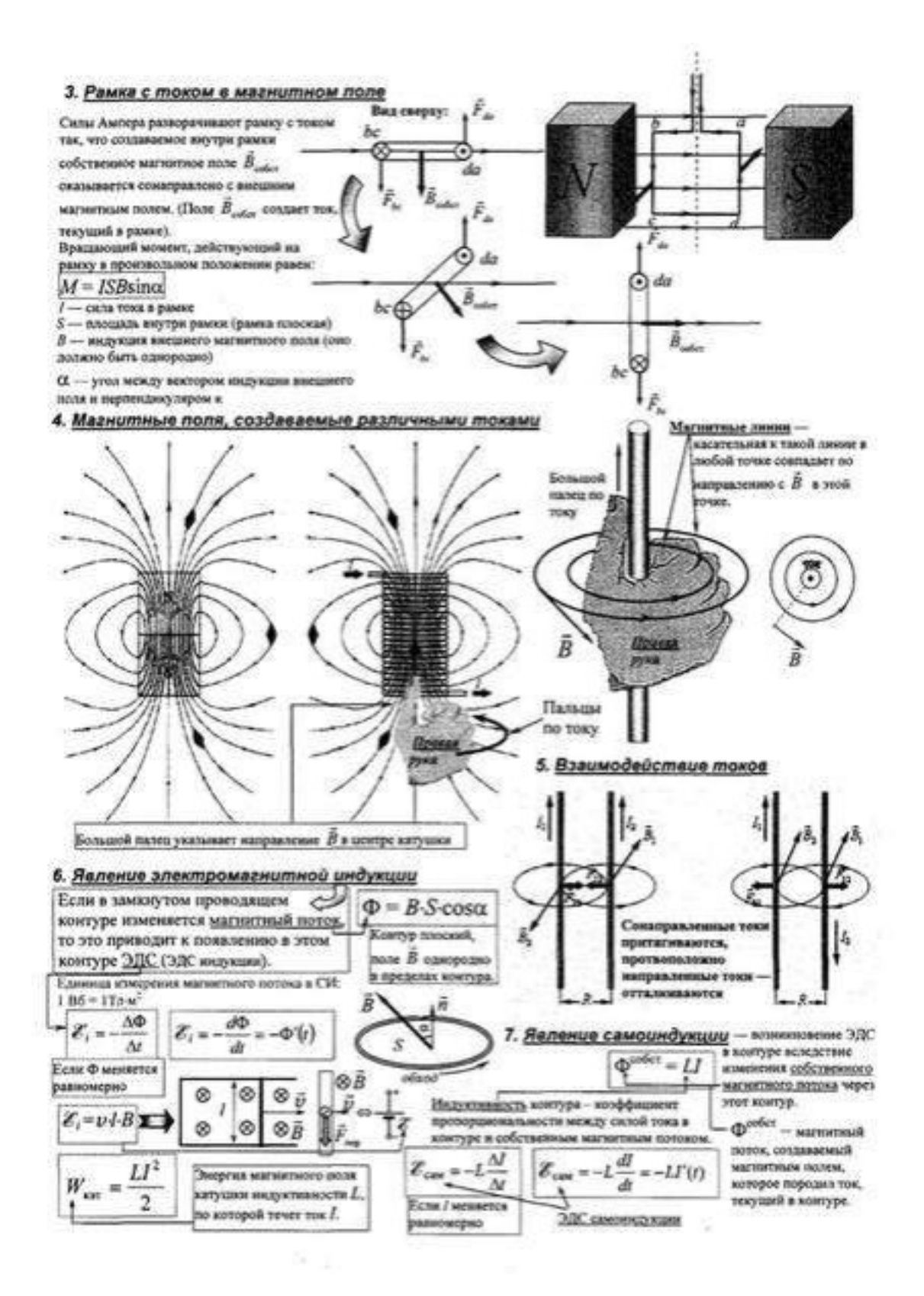